# UNIVERSITÄT BAYREUTH

Abt. Mikrometeorologie

# Dokumentation des Experiments in

# Dlouhá Louka (CR) 9/98

M. Hierteis

Arbeitsergebnisse

Nr.05

Bayreuth, März 1999

Arbeitsergebnisse, Universität Bayreuth, Abt. Mikrometeorologie, Print, ISSN 1614-8916 Arbeitsergebnisse, Universität Bayreuth, Abt. Mikrometeorologie, Internet, ISSN 1614-8924 http://www.bayceer.uni-bayreuth.de/mm/

Eigenverlag: Universität Bayreuth, Abt. Mikrometeorologie Vervielfältigung: Druckerei der Universität Bayreuth Herausgeber: Prof. Dr. Thomas Foken

Universität Bayreuth, Abteilung Mikrometeorologie 0-95440 Bayreuth

Die Verantwortung über den Inhalt liegt beim Autor.

 $\Delta$ 

# **Inhaltsverzeichnis**

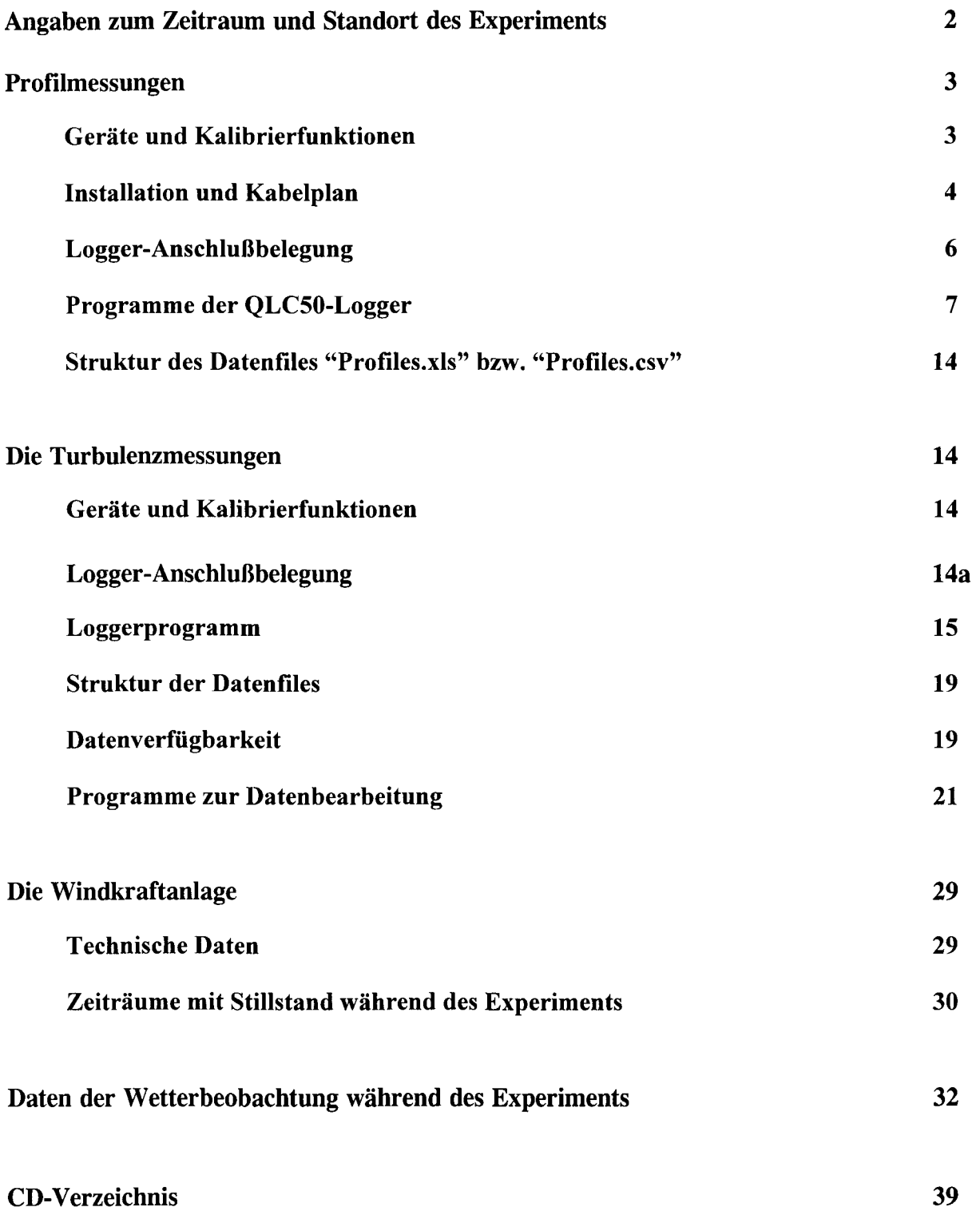

## **Angaben zum Zeitraum und Standort des Experiments**

Das Experiment diente in erster Linie der Messung von turbulenten Winddaten und der zeitgleichen Erfassung der elektrischen Leistung einer Windkraftanlage. Daher wurde die Windenergieversuchsanlage Dlouhä Louka im tschechischen Teil des Erzgebirges genutzt, die einen mit 4 Plattformen ausgestatteten 50 m hohen Meßmast und eine Windkraftanlage mit einer Nabenhöhe von 30 m und einer Nennleistung von 315 kW bietet. Sie ist Eigentum des Prager Instituts für Physik der Atmosphäre der Tschechischen Akademie der Wissenschaften. Die Messungen fanden vom 29.8.98 bis zum 26.9.98 statt. Ein dauerhafter Aufenthalt war in dem zur Anlage gehörigen Klima-Observatorium möglich, in welchem auch nötige Computer installiert werden konnten.

Die Daten des Meßturms der Anlage im Einzelnen:

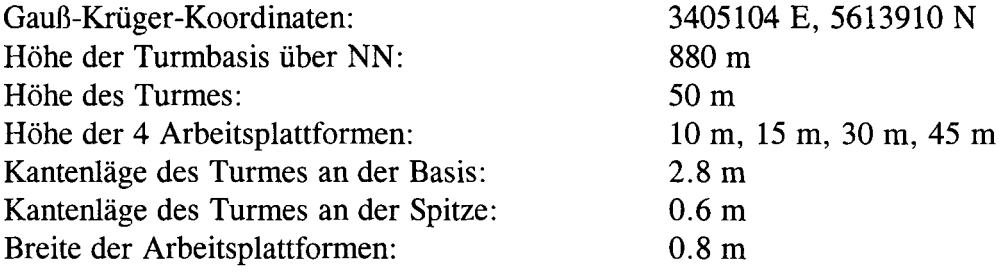

Der Standort der Windkraftanlage befindet sich 110 m im Osten des Turmes.

Genaue Angaben über die Topographie, die Landnutzung und die klimatologische Charakterisierung der Station sowie die bisherigen Ergebnisse des Experiments sind in der Diplomarbeit "Einfluß der Topographie auf den Wind und die Leistung von Windkraftanlagen" von M. Hierteis (1999) enthalten, welche in der Abteilung für Mikrometeorologie am Lehrstuhl für Hydrologie der Universität Bayreuth angefertigt wurde. Daher werden diese Themen hier nicht wiederholt.

## Profilmessungen

### Geräte und Kalibrierfunktionen

Für die Profilmessungen wurden folgende Meßgeräte verwendet:

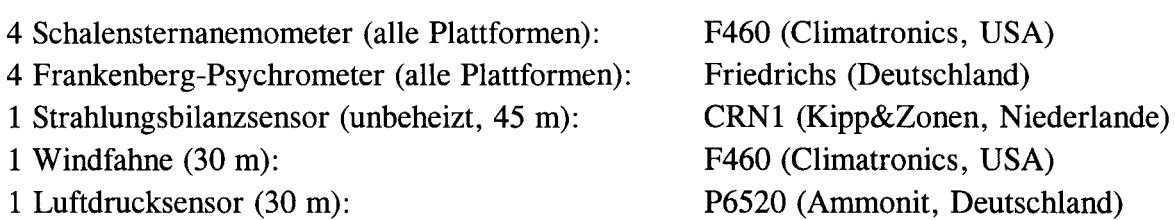

Als Datalogger dienten:

Je 2 Datalogger QLC50 und QLI50 der Firma Vaisala (Finnland)

Die Seriennummern der verwendeten Meßgeräte sind (soweit bekannt):

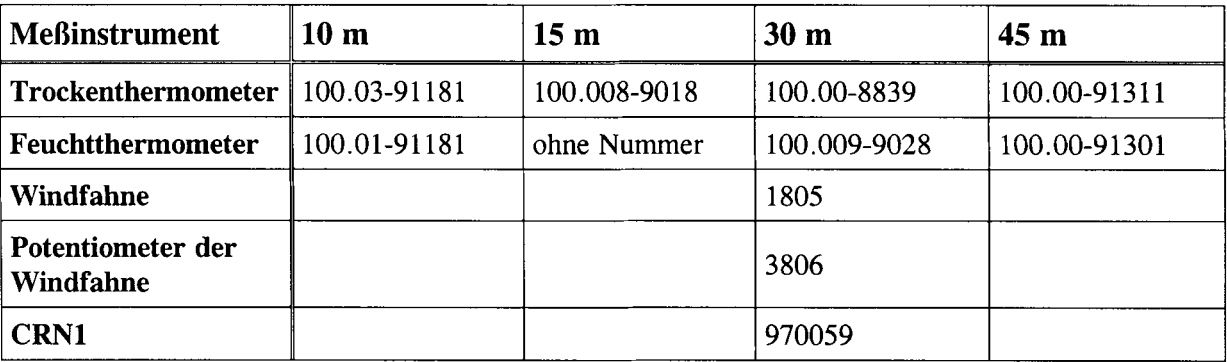

Die Kalibrierfunktionen der Meßgeräte wurden direkt im Loggerprogramm zu Berechnung der endgültigen Größen (Ausnahme: Windrichtung) eingesetzt:

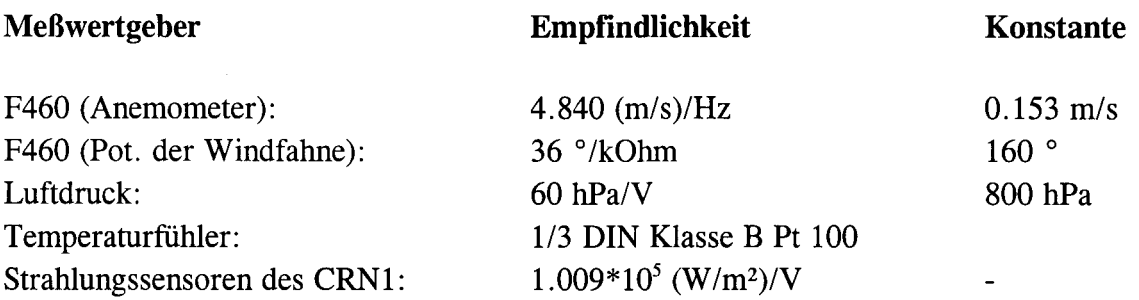

### **Installation und Kabelplan**

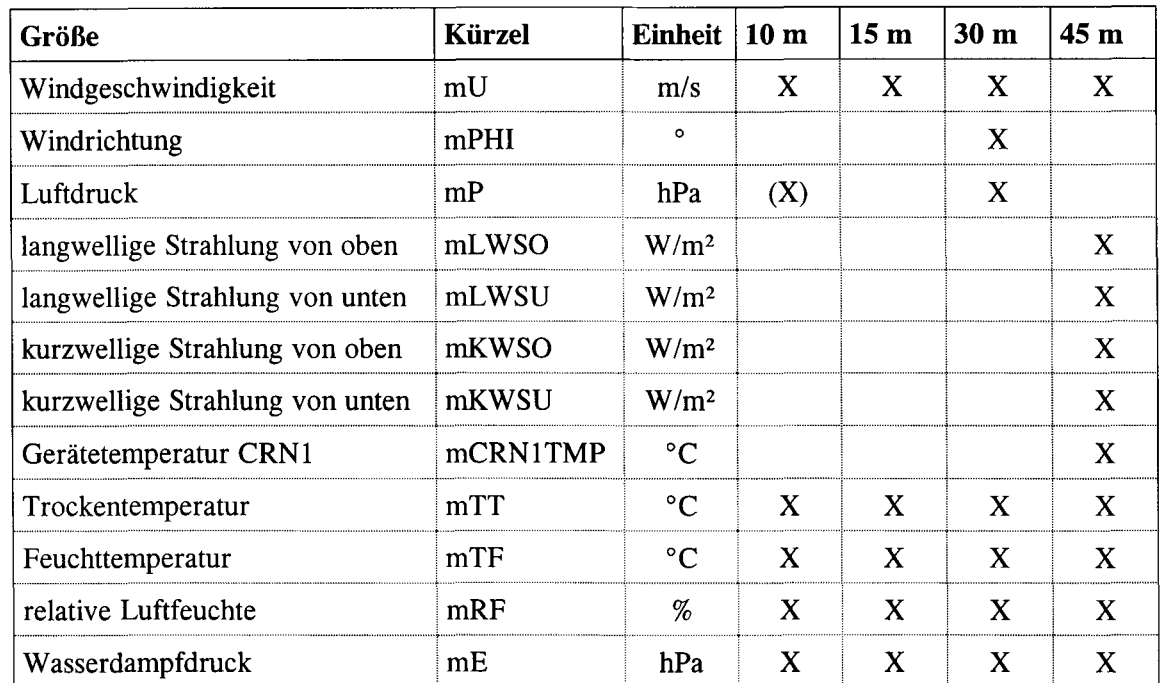

Die folgende Tabelle zeigt die im Datenfile verwendeten Abkürzungen der Meßgrößen, ihre Einheiten und Installationshöhen:

Die Signale der Meßwertgeber wurden mit 1 Hz abgetastet und als Mittelwerte über 5 Minuten gespeichert. Die beiden letzten Größen der Tabelle wurden jede Sekunde aus den gemessenen Werten der Psychrometer und des Luftdrucks berechnet und ebenfalls als 5-minütiges Mittel gespeichert.

Das Luftdrucksignal wurde in 30 m Höhe gemessen und gespeichert. Zur Berechnung der relativen Luftfeuchtigkeit und des Wasserdampfdrucks wurde es jedoch auch im QLC50 auf der 10 m-Plattform benötigt, so daß sein Signal parallel dorthin verlängert wurde. Ebenso wurde es mit 20 Hz im weiter unten beschriebenen Turbulenzmeßkomplex aufgezeichnet.

Es wurde sicher gestellt, daß keine Schatten durch dem Meßturm auf den Strahlungsbilanzmesser fallt. Die Windmessungen liegen bei Wind zwischen 30° und 100° im Windschatten des Turmes. Bei laufender Windkraftanlage sind befindet sich der Meßmast bei Wind um 90° im Nachlauf des Rotors.

Die Meßgeräte ragten folgende Strecken über die Geländer der Arbeitsplattformen hinaus:

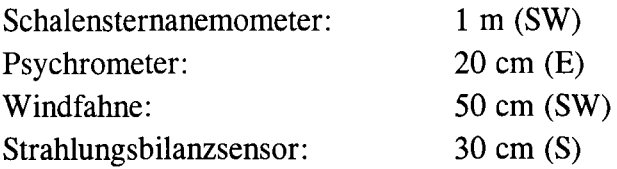

Kabelplan:

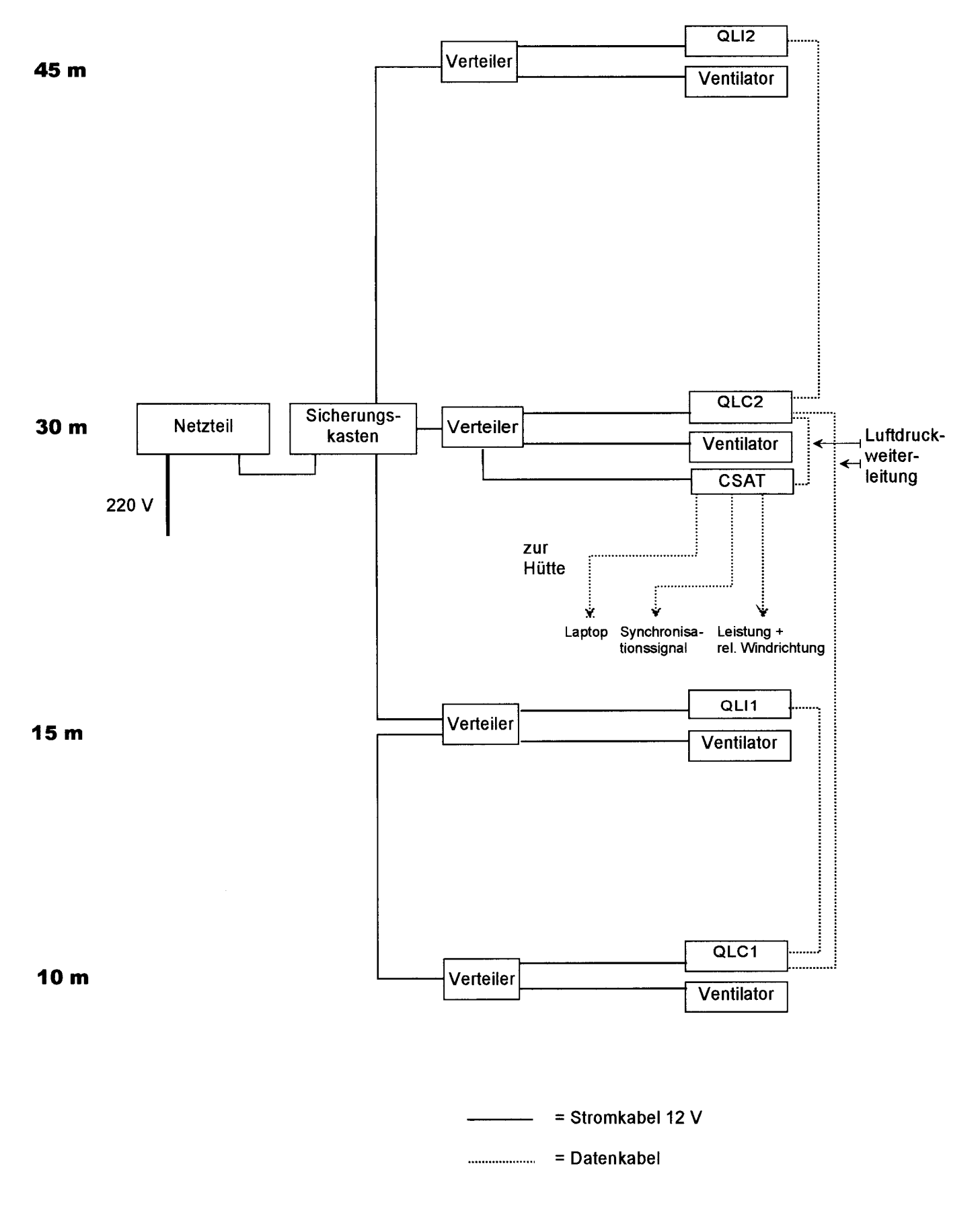

# Logger-Anschlußbelegung

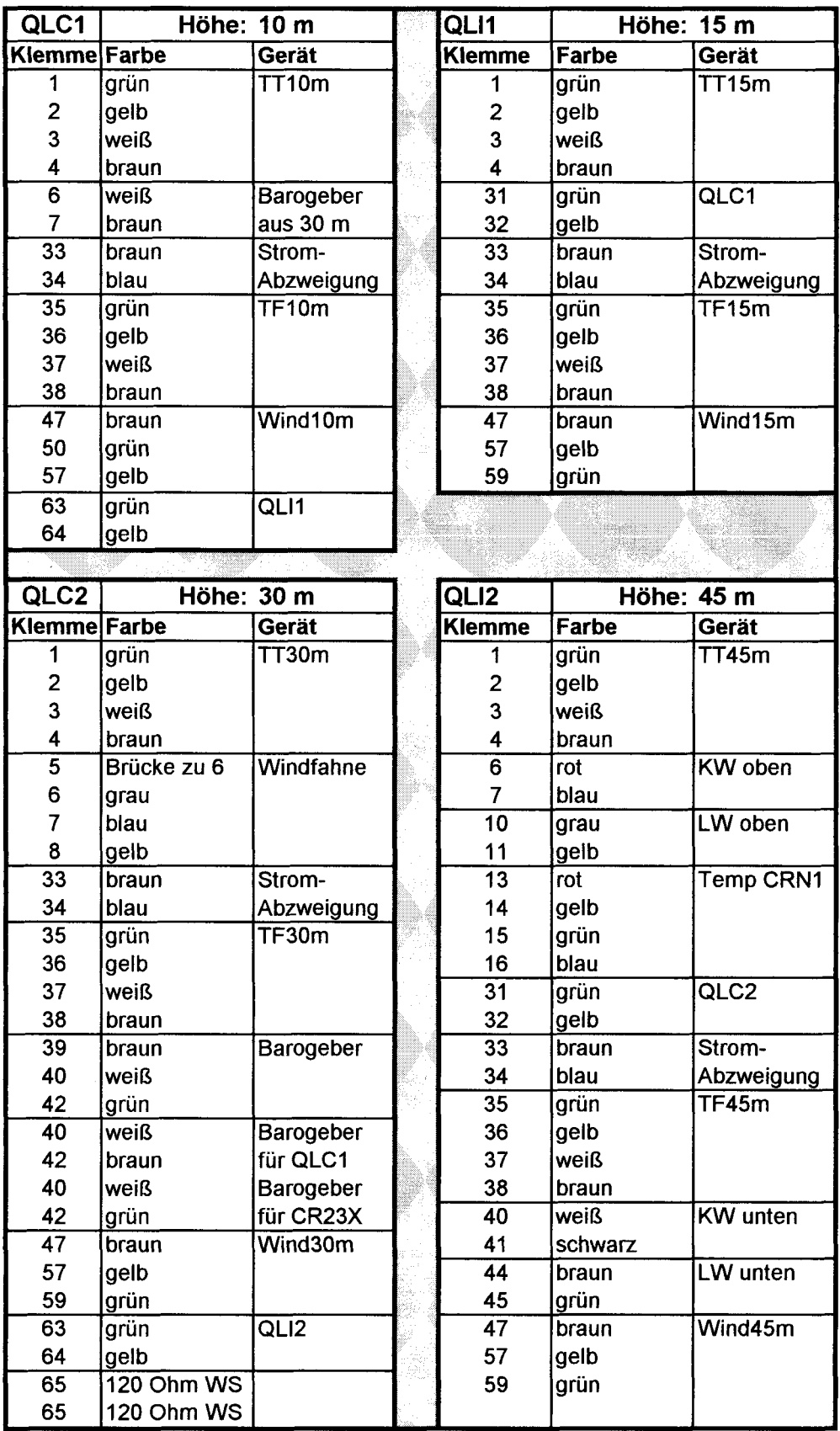

## **Programme der QLC50-Logger**

**Der File mit den Programmen für die beiden QLC50-Logger ist als "tschech.qsp" auf den CDs des Experiments enthalten. Hier sind nun die Ausdrucke der Variablenliste und der Berechungsprogramme gezeigt:** 

## **Variablen im QLCI bzw. QLI1:**

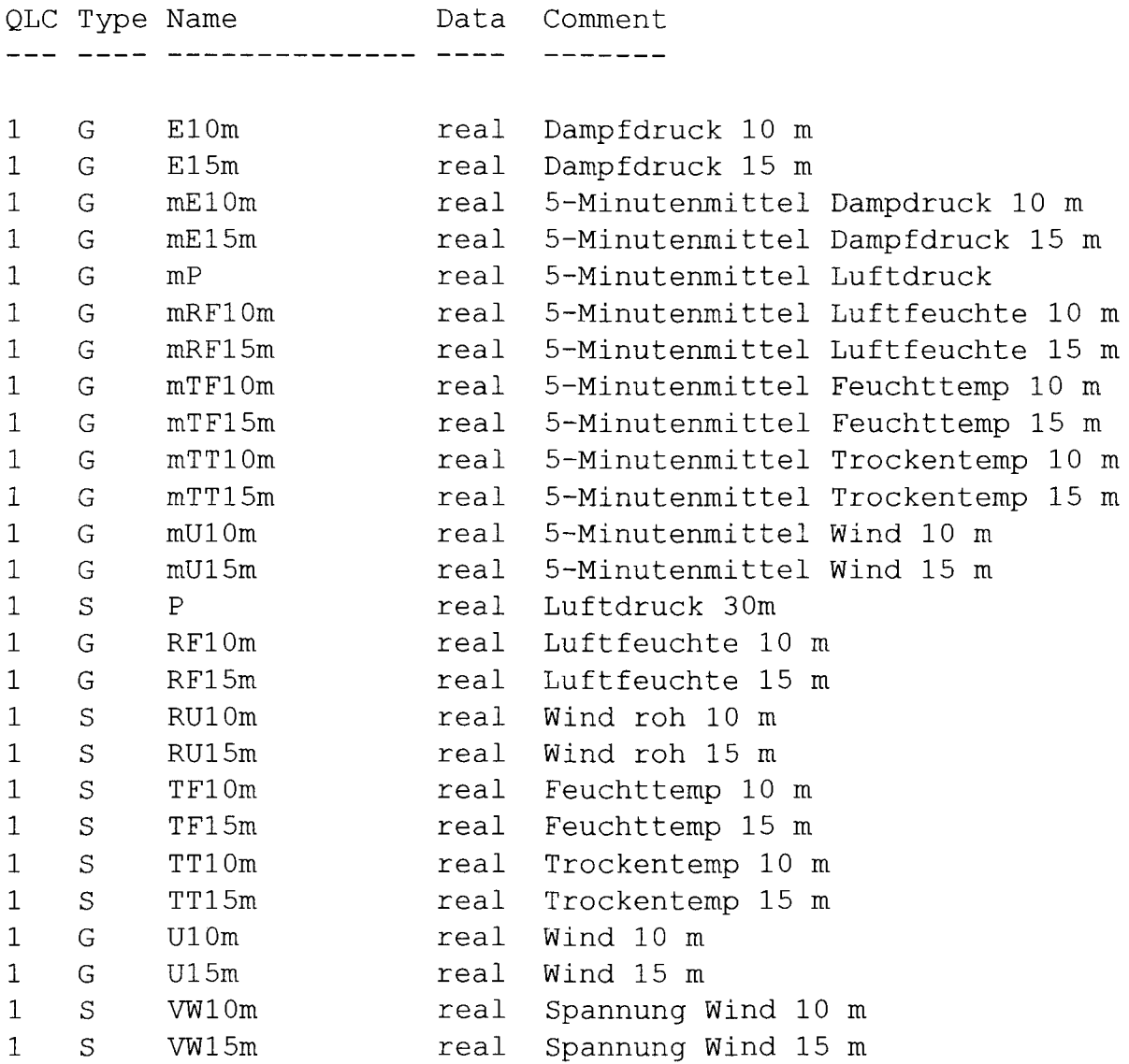

# **Variablen im QLC2 bzw. QLI2:**

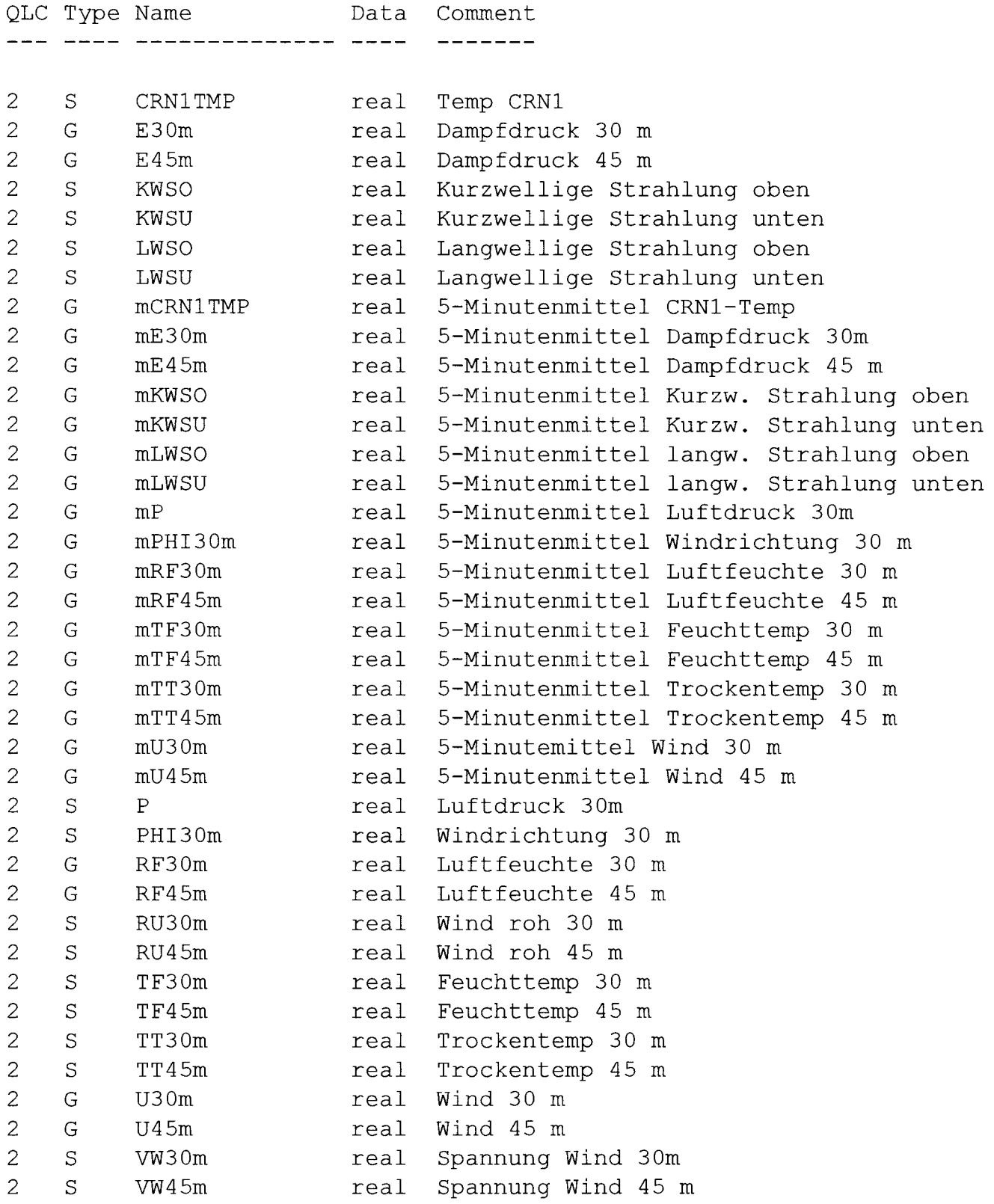

### **Einstellungen der Meßkanäle für die Sensorvariablen:**

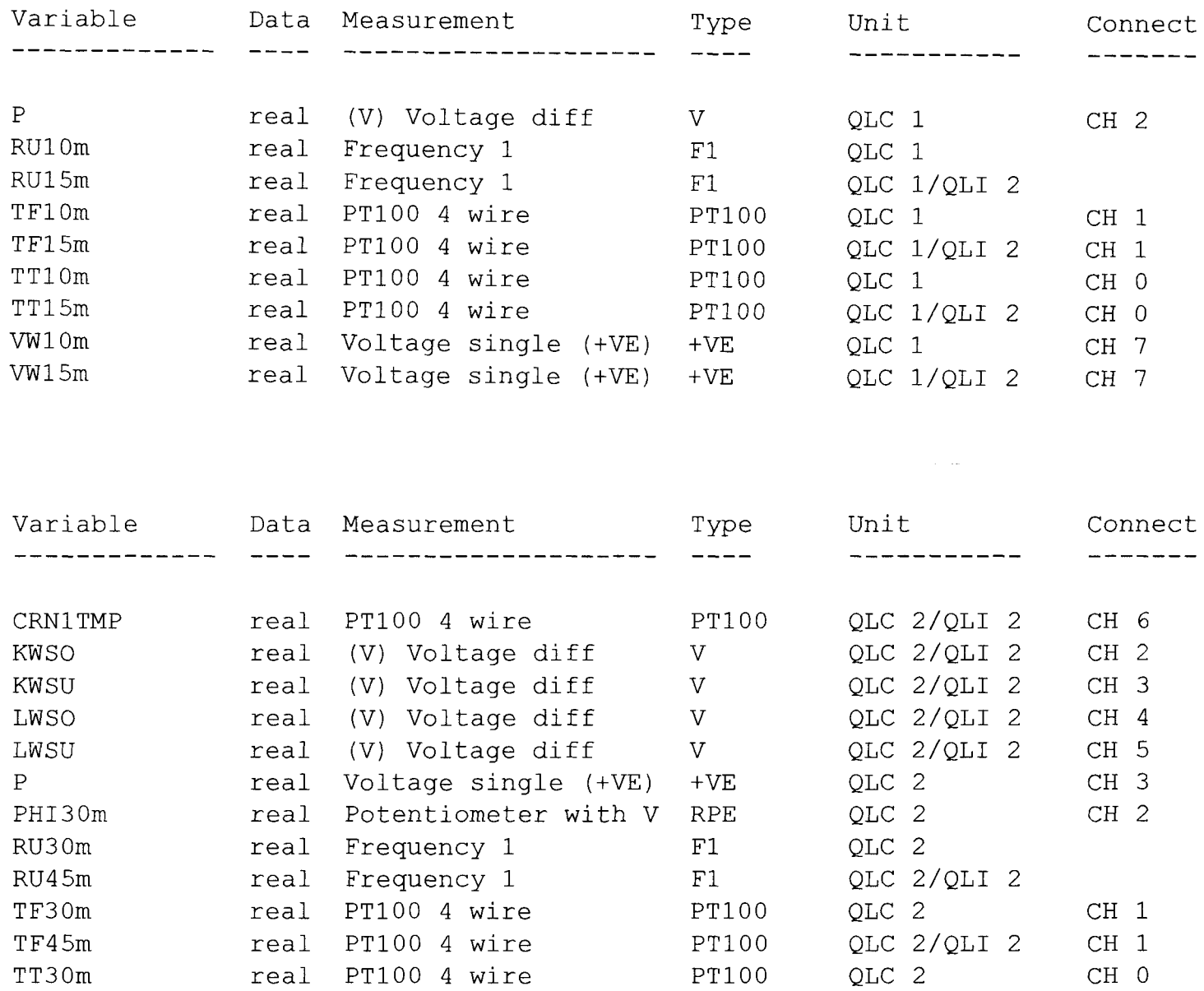

TT45m real PT100 4 wire PT100 QLC 2/QLI 2 CH 0

VW30m real Voltage single (+VE) +VE QLC 2 CH <sup>7</sup>

VW45m real Voltage single (+VE) +VE

#### **Berechnungen mit 1 Hz:**

#### **QLCl:**

Name: QLC1sek Synch: 00:00:01,0 Interval: 1 Comment: Sekundenwerte --- Start of "QLC1sek" ---; Wind QLC: 1  $[U10m] = ([RU10m] / 9.511 + 0.3) / 1.965$  $[U15m] = ([RU15m] / 9.511 + 0.3) / 1.965$ ; Luftfeuchte und Dampdruck  $s$ vpt10 = 6.1078 \* EXP( $(17.08085$  \* [TT10m]) /  $(234.175 + [TT10m]))$  $svpf10 = 6.1078 * EXP((17.08085 * [TF10m]) / (234.175 + [TF10m]))$ cz10 = 0.00066 \*  $(1 + 0.00115$  \* [TF10m])  $[E10m] = sypf10 - cz10 * ([P] * 60 + 800) * ([TT10m] - [TF10m])$ [RF10m) = 100 \* [E10m) / svpt10  $s$ vpt15 = 6.1078 \* EXP((17.08085 \* [TT15m]) / (234.175 + [TT15m]))  $svpf15 = 6.1078 * EXP((17.08085 * [TF15m]) / (234.175 + [TF15m]))$  $cz15 = 0.00066 * (1 + 0.00115 * [TF15m])$  $[E15m] = supp15 - c215 * ([P] * 60 + 800) * ([TT15m] - [TF15m])$ [RF15m) = 100 \* [E15m] / svpt15

--- End of "QLC1sek" ---

#### **QLC2:**

Name: QLC2sek Synch: 00:00:01,0 Interval: 1 Comment: Sekundenwerte **---** start of "QLC2sek" ; Wind QLC: 2  $[U30m] = ([RU30m] / 9.511 + 0.3) / 1.965$  $[U45m] = ([RU45m] / 9.511 + 0.3) / 1.965$ ; Luftfeuchte und Dampdruck  $s$ vpt30 = 6.1078 \* EXP( $(17.08085$  \* [TT30m]) /  $(234.175 + [TT30m])$  $svpf30 = 6.1078 * EXP((17.08085 * [TF30m]) / (234.175 + [TF30m]))$ cz30 = 0.00066 \*  $(1 + 0.00115$  \* [TF30m])  $[E30m] = sypf30 - cz30 * ([P] * 60 + 800) * ([TT30m] - [TF30m])$ [RF30m] = 100 \* [E30m] / svpt30  $svt45 = 6.1078 * EXP((17.08085 * [TT45m]) / (234.175 + [TT45m]))$  $svpf45 = 6.1078 * EXP((17.08085 * [TF45m]) / (234.175 + [TF45m]))$  $cz45 = 0.00066 * (1 + 0.00115 * [TF45m])$  $[E45m] = sypf45 - cz45 * ([P] * 60 + 800) * ([TT45m] - [TF45m])$ [RF45m) = 100 \* [E45m) / svpt45

**---** End of "QLC2sek" **---**

### **Berechnung der Mittelwerte über 5 Minuten:**

#### **QLCl:**

```
Name: QLCI 
  Synch: 00:05:00,0 
Interval: 300 
Comment: 5-Minutenmittel QLCI 
--- start of "QLCl" ---
;Wind 
[mU10m] = AVG([U10m], 300)[mU15m] = AVG([U15m], 300); Druck 
                                   QLC: 1 
[mP] = 800 + \text{AVG}([P], 300) * 60; Temperaturen 
[mTT10m] = AVG([TT10m], 300)[mTF10m] = AVG([TF10m], 300)[mTT15m] = AVG([TT15m], 300)[mTF15m] = AVG([TF15m], 300); Feuchtemaße 
[mE10m] = AVG([E10m], 300)[mE15m] = AVG([E15m], 300)[mRF10m] = AVG([RF10m], 300)[mRF15m] = AVG([RF15m], 300)[0, fuenf min1 = 1
--- End of "QLCl" ---
```
### **QLC2:**

```
Name: QLC2 QLC: 2
 Synch: 00:05:00,0 Interval: 300 
Comment: 5-Minutenmittel QLC2 
--- start of "QLC2" ---
;Wind 
[mU30m] = AVG([U30m], 300)[mU45m] = AVG([U45m], 300); Druck 
[mP] = 800 + \text{AVG}([P], 300) * 60; Temperaturen 
[mTT30m] = AVG([TT30m], 300)[mTF30m] = AVG([TF30m], 300)[mTT45m] = AVG([TT45m], 300)[mTF45m] = AVG([TF45m], 300); Feuchtemaße 
[mE30m] = AVG([E30m], 300)[mE45m] = AVG([E45m], 300)[mRF30m] = AVG([RF30m], 300)[mRF45m] = AVG([RF45m], 300); Strahlung 
[mKWSO] = NVG([KWSO], 300) / 9.91 * 1000000[mKWSU] = AVG([KWSU], 300) / 9.91 * 1000000[mLWSO] = AVG([LWSO], 300) / 9.91 * 1000000[mLWSU] = AVG([LWSU], 300) / 9.91 * 1000000[mCRN1 TMP] = NVG([CRN1 TMP], 300)[0, fuenf min2] = 1
--- End of "QLC2" ---
```
### Struktur des Datenfiles "Profiles.xIs" bzw. "Profiles.csv"

Jede Zeile des Datenfiles enthält die endgültigen Mittelwerte über 5 Minuten aller in der obigen Tabelle aufgeführten Parameter, wobei die erste Zeile des Files die Spaltenüberschriften anzeigt.

Die letzten beiden Spalten "lo" und "lu" stellen die absoluten langwelligen Strahlungen aus dem oberen und unteren Halbraumes dar, die aus der Gerätetemperatur des CRN1 und den gemessen langwelligen Strahlungsdifferenzen nachträglich berechnet wurden.

Die erste Spalte enthält das Datum, die 2. die Endzeit des jeweiligen 5-Minuten-Intervalls nach MEZ (UTC +1 Stunde). Alle weiteren Spalten enthalten die Meßwerte. Teilweise waren die Logger oder einzelne Meßgeräte nicht in Funktion, so daß kein Meßwert oder der Eintrag ,,#NV" enthalten ist. Insgesamt war die Datenverfügbarkeit über den gesamten Meßzeitraum jedoch sehr hoch.

## Die Turbulenzmessungen

### Geräte und Kalibrierfunktionen

Der Turbulenzmeßkomplex wurde auf der Plattform in 30 m Höhe installiert und bestand aus einem Ultraschallanemometer, einem Datalogger und den Meßsignalkabeln der Windkraftanlage, eines Synchronisationssignals und des Luftdrucksensors aus den Profilmessungen.

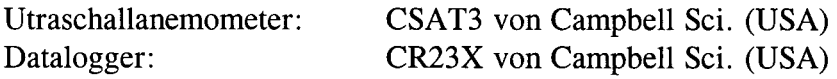

Angaben zum CSAT3 sind der umfangreichen Betriebsanleitung bzw. der oben zitierten Diplomarbeit zu entnehmen. Seine Installation am Mast wurde stets so geändert, daß es sich weder im Windschatten des Mastes befand, noch von hinten angeströmt wurde.

Das Synchronisationssignal betrug ca. 3 V und dient zur Synchronisation der hier vorgestellten Meßreihe mit den zeitgleich vom Prager Institut für Physik der Atmosphäre vorgenommenen Turbulenzmessungen in 15 und 30 m Höhe.

An der Windkraftanlage wurde die Leistung und der horizontale Winkel zwischen Windvektor und der Normalen der Rotorebene gemessen. Diese Signale wurden im Logger als Spannungssignale aufgezeichnet und später bei der Datenauswertung anhand folgender Funktionen im Programm "t14 csat" in Endwerte umgerechnet:

Leistung  $[kW] = 0.217 * Spannungssignal [mV]$ Winkel  $\lceil \circ \rceil$  = 0.221 \* Spannungssignal  $\lceil \text{mV} \rceil$  – 270

# Logger-Anschlußbelegung

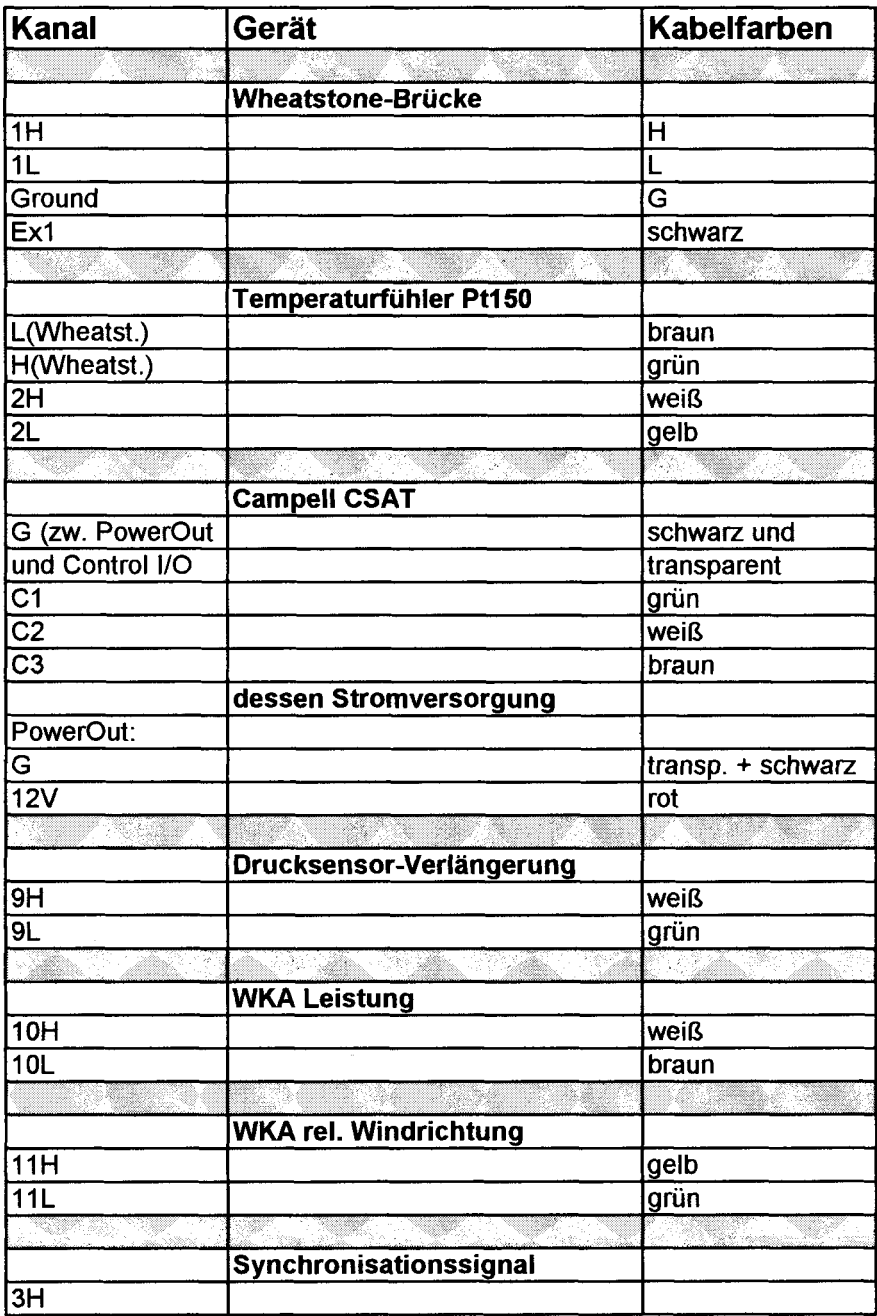

#### **Loggerprogramm**

Der Logger zeichnete die Meßwerte mit einer Frequenz von 20 Hz auf und wurde stets on-line mit einem PC ausgelesen. Der Logger wurde mit folgendem Programm betrieben:

;{CR23X} , \*Table 1 Program 01: 0.05 Execution Interval (seconds) 1: Block Move (P54) 1: 5 No. of Values 2: 11 First Source Loc  $[TF_1 1]$ <br>3: 1 Source Step 3: 1 Source Step<br>4: 10 First Destina 4: 10 First Destination Loc [ TPt\_i2 ]<br>5: 1 Destination Step Destination Step 2: Batt Voltage (P10)<br>1:17 Loc I Batt Loc [ Batt  $\mathbf{I}$ ;Measure Pt150 (not in use) 3: Full Bridge w/mv Excit (P9)<br>1:1 Reps 1: 1 Reps<br>2: 13 200 r 2: 13 200 mV, Fast, Ex Range<br>3: 13 200 mV, Fast, Br Range 3: 13  $200 \text{ mV}$ , Fast, Br Range<br>4: 9 DIFF Channel 4: 9 DIFF Channel<br>5: 1 Excite all reps Excite all reps w/Exchan 1 6: 4070 mV Excitation<br>7: 12 Loc I Rs RO Loc [ Rs\_RO ]<br>Mult  $8: 1.0$ <br> $9: 0.0$ **Offset** ; Air pressure 4: Volt (Diff) (P2) 1: 1 Reps<br>2: 15 5000 2:  $15$  5000 mV, Fast Range<br>3: 9 DIFF Channel  $3: 9$  DIFF Channel<br> $4: 8$  Loc I p 1 Loc [ p | 1<br>Mult  $5: 0.06$ 6: 800. Offset ; Poweroutput signal 5: Volt (Diff) (P2) 1: 1 Reps<br>2: 15 5000 2: 15 5000 mV, Fast Range<br>3: 10 DIFF Channel DIFF Channel 4: 6 Loc [ Power ]<br>5: 1.0 Mult

 $5: 1.0$ 6: 0.0 Offset

; Misangle of the wind in relation to the rotorplane

6: Volt (Oiff) (P2) 1: 1 Reps<br>2: 15 5000 2: 15 5000 mV, Fast Range<br>3: 11 DIFF Channel 3: 11 DIFF Channel<br>4: 7 Loc [ Orient ] Loc [ Orient ]<br>Mult  $5: 1.0$ <br> $6: 0.0$ Offset ;Measure KH20, used for synchronisation, changed to SE 7: Volt (SE) (P1) 1: 1 Reps<br>2: 15 5000 2: 15 5000 mV, Fast Range<br>3: 5 SE Channel 3: 5 SE Channel<br>4: 15 Loc [ KH20 Loc [ KH20  $\mathbf{I}$ 5: 0.001 Mult Offset ; Measure CSAT3 8: SDM-CSAT3 (P107)<br>1:1 Reps 1: 1 Reps<br>2: 3 SDM SDM Address 3: 91 Trigger and Get wind & Ts data<br>4: 1 Ux Input Location [Ux\_in ] Ux Input Location  $[Ux_in ]$ 9: If (X<=>F) (P89)<br>1: 5 X Loc [ dia X Loc [ diag  $\mathbf{I}$  $2:1 =$ 3:61440 F 4: 21 Set Flag 1 Low 10: If Flag/Port (P91) 1: 21 Do if Flag 1 is Low<br>2: 30 Then Do Then Do 11: If (X<=>F) (P89) 1:  $5$  X Loc [ diag  $2 \cdot 3$   $\Rightarrow$  =  $\mathbf{I}$  $2:3$  >=<br>3:0 F  $3:0$ <br> $4:30$ Then Do 12: If (X<=>F) (P89)<br>1: 5 X Loc [ diag  $X$  Loc [ diag  $\overline{\phantom{a}}$  $2:2$  $3:61503$  F<br>4:30 The Then Do 13: 00 (P86) Set Flag 1 High

14: SOM-CSAT3 (P107) 1: 1 Reps<br>2: 3 SDM 2: 3 SDM Address<br>3: 62 Set Execution 3: 62 Set Execution Parameter<br>4: 1 Ux Input Location [Ux\_in Ux Input Location [ Ux\_in  $\Box$ 15: End (P95) 16: End (P95) 17: End (P95) 18: Z=X (P31) 1: 13 X Loe [ TPt\_ 4 ] 2: 9 Z Loe [ KH\_20 ] 19: 00 (P86) Set Output Flag High (Flag 0) 20: Set Active Storage Area (P80)<br>1: 1 Final Storage Area 1 1: 1 Final Storage Area 1<br>2: 14 Array ID Array ID 21: Real Time (P77) Day, Hour/Minute, Seconds (midnight = 0000) 22: Resolution (P78)<br>1:1 High Resolu High Resolution 23: Sampie (P70) 1: 10 Reps<br>2: 1 Loc [ U  $Loc [Ux_in]$ \*Table 2 Program 02: 0.0000 Execution Interval (seconds) \*Table 3 Subroutines End Program

Die Input-Locations des Loggers waren folgendermaßen eingestellt:

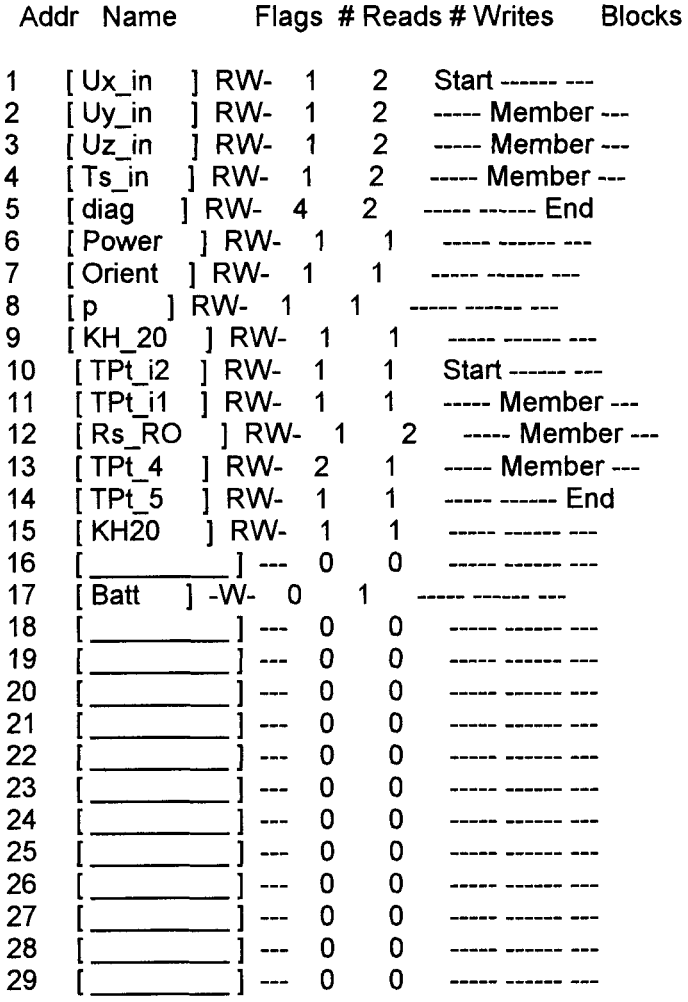

#### Struktur der Datenfiles

Eine Zeile der Datenfiles besitzt folgenden Aufbau:

Experiment-ID (hier: 14), Julianischer Tag, Stunde und Minuten (MEZ, als 4-stellige Zahl), Sekunden (als Dezimalzahl auf 1/10 Sekunden genau), die Windkomponenten [m/s] in X-, y-, w-Richtung, akustische Temperatur in °C, diagnostisches Signal des CSAT3, Leistungssignal der WKA [mV], Spannungssignal der Winkelabweichung des Windvektors von der Normalen der Rotoreben [mV], Luftdruck in [hPa], Synchronisationssignal [mV] und eine nicht genutzte Position (-9999)

Der Luftdrucksensor arbeitete zeitweise nicht korrekt, so daß der Luftdruck in diesen Zeiträumen mit 800 hPa angegeben ist. Bei der weiteren Datenbearbeitung mit dem Programm "t14 csat" wurde dann ein Ersatzwert von 915 hPa verwendet.

### Datenverfügbarkeit

Die Daten des Turbulenzmeßkomplexes sind in zahlreichen Files auf CD abgelegt und teilweise mit Windzip 6.3 gepackt. Das Ultraschallanemometer lieferte bei Regen oder Nebel keine korrekten Meßwerte, so daß während dieser Zeiten keine turbulenten Daten vorhanden sind. Auch die Windkraftanlage konnte nicht durchgehend betrieben werden, da sie zeitweise aufgrund zu schwacher oder zu starker Winde ihren Betrieb einstellte oder gewartet werden mußte.

Folgende Liste zeigt die Namen der einzelnen Datenfiles, die Ausrichtung des CSAT3, die Anfangs- und Endzeiten der Messung, ein Flag "Yes" falls während der Messungen die Windkaftanlage zumindest zeitweise in Betrieb war und die ungefahre Zeit der Synchronisationssignale.

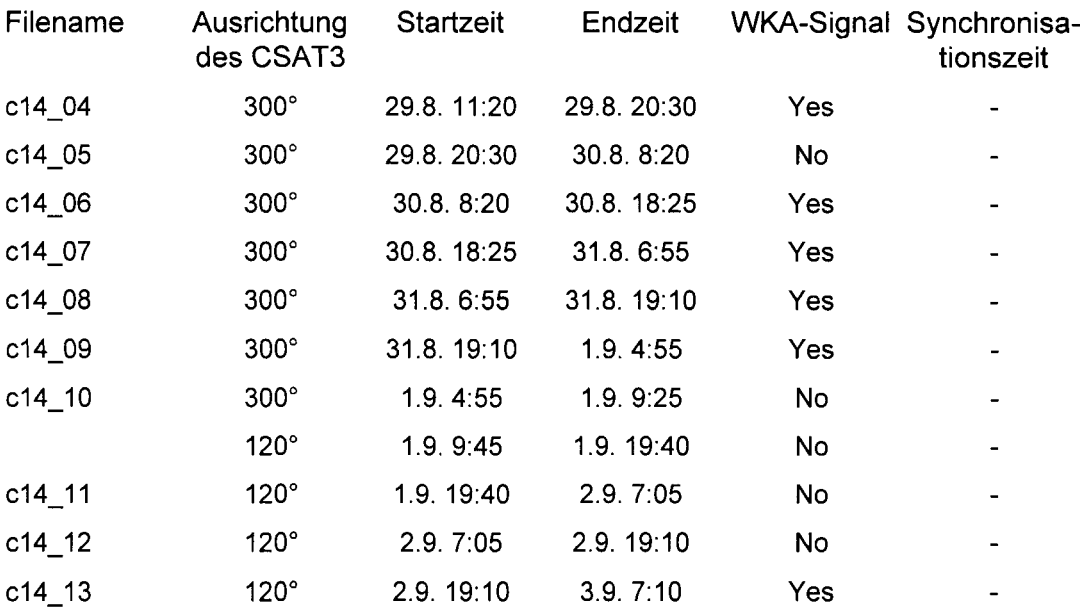

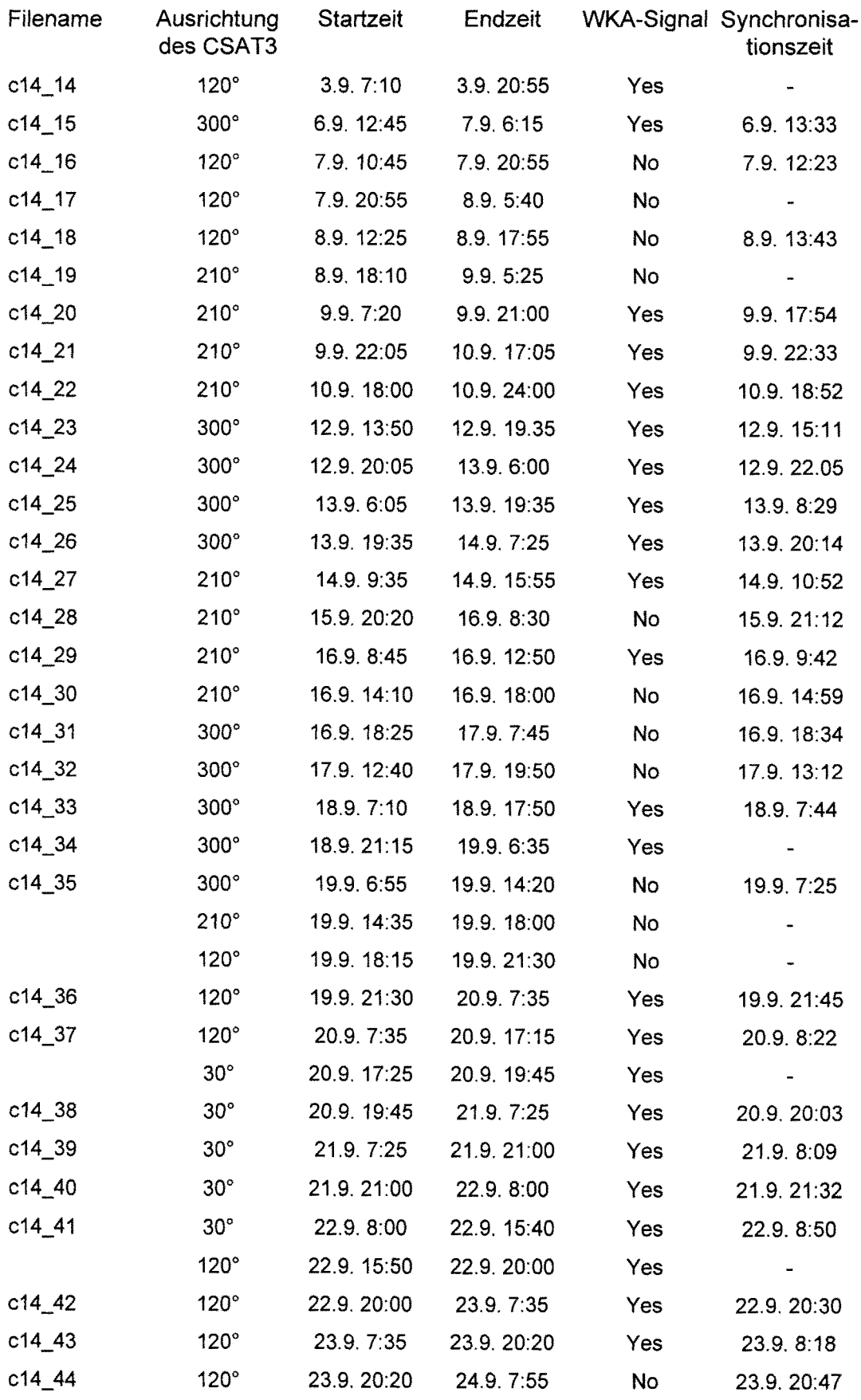

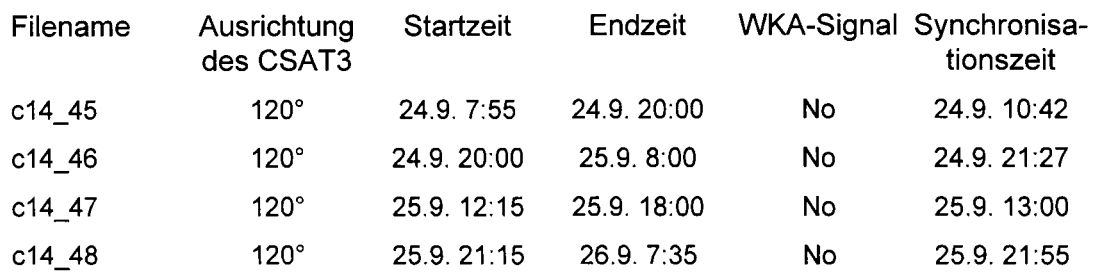

#### **Programme zur Datenbearbeitung**

Die Rohdaten wurden in 2 Schritten zu über 30 Minuten berechneten Endgrößen zusammengefaßt. Im ersten Schritt wurden Summen, Quadratsummen und Covarianzsummen über 5 Minuten als Zwischengrößen aus jeweils 6000 Einzelmessungen berechnet und in einer einzeiligen Textdatei namens "c" + Datum + Anfangsuhrzeit + ".dat" ausgegeben, was anhand des Programms "t14 csat" durchgeführt wurde. Hierbei wurde überprüft, ob das diagnostische Signal des CSAT3 kleiner als 5000 und die Messung somit physikalisch einwandfrei verlief. Waren weniger als 5900 der 6000 Messungen fehlerfrei, wurde keine Datei ausgegeben. Die Spannungsignale wurden in die endgültigen Größen umgerechnet. Es wurde für jeweils 5 Minuten ein Protokoll über die Anzahl der fehlerfreien Datenzeilen ausgegeben. Der Quellcode von "t14 csat" ist unten aufgeführt.

Die von t14 csat erstellten Files wurden dann anhand des Programms "Turbulenzknecht" zu über 30 Minuten berechneten Werten zusammengefaßt. Dabei wurden auch verschieden Tests zur Qualitätssicherung der Meßdaten durchgeführt. Eine ausführliche Erläuterung des Programms ist bei Th. Foken, "Der Bayreuther Turbulenzknecht", Arbeitsergebnisse Nr. 1, Abteilung für Mikrometeorogie, 1999 zu finden.

Die für die zitierte Diplomarbeit relevanten Ausgabeparameter des "Turbulenzknecht" befinden sich gesammelt für alle Messungen in der Excel 97-Datei "CSATDATA" auf den CDs des Experiments. Hier finden sich auch die von "t14 csat" ausgegebenen Zwischenfiles.

#### Quellcode von "t14\_csat":

program t14 csat

```
! Program for transformation of individual raw data files of turbulence
measurements into 5-min.-files for the program 'Bayreuther Turbulenzknecht' 
! for single sonic anemometers (CSAT/CX23) to determine turbulent fluxes
and classify the quality of the data. 
! The input parameters of the CSAT/CX23 file are:
no: identification-number of the experiment (here: 14) 
! jd: julian date of the data line
hhmm: hour and minutes of the data line 
sec: seconds of the data line with 1/10 sec accurancy 
: a(2): wind component in orientation of the device (a(2) > 0)for 270-360/0-900) in m/s 
\mathbf{I}a(l) wind component perpendicular to the orientation of the device 
        (a(1) > 0 for 180-270-360ø) in m/s
\mathbf{I}a(3): vertical wind component in m/s 
a(4): sonic temperature in °C 
code: diagnostic signal of the CSAT3 
a(9): power of the WECS in mV 
a(10) misangle relativ to the rotorplane in mV 
a(ll) air pressure in hPa 
! further input parameters
a(5): time-synchronisation signal for all turbulence measurements (2-3 V) 
a(8): not in use (usually cold wire temperature) 
! The output parameters of the program are:
a(l): wind component perpendicular to the orientation of the device 
       (a(1) > 0 for 180-270-360ø) in m/s
: a(2): wind component in orientation of the device (a(2) > 0)\mathbf{1}for 270-360/0-900) in m/s 
a(3) vertical wind component in m/s 
a(4) sonic temperature in °C 
  a(5): not in use
  a(6) 
horizontal wind speed calculated by the program 
  a (7) 
wind direction (in relation to the orientation of the 
        anemometer) calculated by the program 
a (8) : not in use (usually cold-wire temperature) 
non-turbulent parameters: 
: a(9): TT = sonic temperaturea(10) not in use 
a(ll) air pressure in hPa 
a(12) lateral component of the wind in m/s 
a(13) poweroutput of the WECS in kW 
a(14) misangle of the wind in relation to the rotorplane in degrees 
a(15) longitudinal component of the wind in m/s 
a(16) .. a(20) additional channels 
your file (for each 1/20 s) must include a time information, the 
parameters a(1)-a(5) [5 input channelsl (and optional a(8) 
[6 input channelsl and additional channels a(9) ... a(20)) 
      dimension a(20) ,am(20) ,a2(20) ,ab(lO) ,abb(lO) ,ux(6000) ,uy(6000) 
      dimension itgz(12), ijd(12), kan(20), k1(10), k2(10), phi(6000)
      integer*4 i,j,k,imon,itag,istd,jtag,imin,itgz,nc,nk,nd,it,jf,il 
      integer*4 ill,ii,ij,kk,jjd,jmon,jhhmm,no,hhmm,sec,ahhmm,shhmm
      integer*4 k1,k2,ik,ic,iprot,mt,hhm,hht,ajd,inmess,phiflag
```

```
integer*4 al, a5, alz, a2z, az, az2, iout, jout, azm, ttag, o
     character*2 kan
     character*1 cmon, na, power
     character*12 name5, name2, name 3, name 4, filename
     real*8 a, hd, hc, wd, v, u, ex, ey, ux, uy, phi, psum
     real*8 am, a2, ab, abb, code, khv0, khf, r0r, T0, tk, nmess
     data itgz/31,28,31,30,31,30,31,31,30,31,30,31/
     data ijd/31,59,90,120,151,181,212,243,273,304,334,365/
! The following parameters should be given before using:
! kan(20): symbols for the channels
! Do not change the input channels 1 - 10
     data kan/'UY', 'UX', 'UW', 'TA', 'NI', 'VH', 'PH', 'TP', 'TT', 'NI',
               / 'PP', 'UV', 'PO', 'OR', 'UU', '**', '**', '**', '**', '**'/
: k1(10) and k2(10): numbers of channels for determination of covariances
     data k1/3, 3, 3, 6, 6, 0, 0, 0, 0, 0/
     data k2/6,4,8,4,8,0,0,0,0,0/
! nk: number of channels (INTEGER) of the input file, turbulent parameters
     nk=6! nc: number of channels (INTEGER) of the input file, non-turbulent parameters
     nc=5! ik: number of channels (INTEGER) of the output file (<=20)
      ik=15! ic: number of channels (INTEGER) of the covariances (<=10)
      ic=5
! hd: measuring height of the device in m (for each measuring complex), (REAL)
      hd=30.! hc: canopy height below the device in m (for each measuring complex), (REAL)
      hc=0.
! azm: maximal accepted number of missing/bad values of a 5-min.-interval
     axm=100! na: CHARACTER to identify the calculated files of your data set
     a: Waldstein-Projekt Mangold
\mathbf{I}b: LITFASS-98-Experiment
\mathbf{I}c: Windenergie-Projekt Hierteis
\mathbf{I}na='c'! you have the possibility to calculate different file-lenght
! il: file lenght in minutes (1200 measurements/minute) (INTEGER)
      11 = 30! wd: wind direction or orientation of a(2) of the device in deg.
! (for each measuring complex), (REAL)
      wd=0.
\mathbf{I}write (*,*) 'Orientation of sonic anemometer in deg.'
      read(*,*) wd
! the program creates a protocol of measuring qualitiy
      write (*, 199)
  199 format ('Protocol on', /, '1: display', /,
     *'2: printer', /, '3: file')iprot=0
      read (*,*) iout
      if (iout.eq.1) open(3, file='con')
      if (iout.eq.2) open(3, file='prn')
```

```
if (iout.eq.3) iprot=1
! Control output for every 5-minutes file
     write (*, 196)196 format ('Control output for every 5-minutes file',/,'1: no',/,
    *'2: yes')
     read (*,*) jout
! Input of the name of the input files
     write (*, *) 'File-name of the input file (DOS):'
     read(*,195) filename
 195 format (a12)
! Files of the data logger do not start with the beginning of the measurement.
! You have to find and input the first fully available time in hour and minutes
     write (*,*) 'Time of beginning (4 digits, e. g.: 1304 )'
     read (*, 194) ahhmm
  194 format(i4)open (1, file=filename)
     do i=1,1000000
     read(1, *, ERR=100) no, jd, hhmm, sec, a(2), a(1), (a(k), k=3, nk-2), code,
     \star (a (k) , k=nk+3 , nk+5) , a (nk-1) , a (nk+2)
  100 if (hhmm.eq.ahhmm) goto 101
     enddo
  101 ajd=jd
     write (*,*) 'first data file found: ', hhmm
     pause
     az=0! DO for maximal 1000 series of 5 minutes
     do j=1,1000 ! Main DO
       do i=1, 20am(i) = 0.a2(i) = 0.if(i.gt.10) cycle
       ab(i) = 0.enddo
! DO for each 5 minutes part
       i i = 0nmess=0.
       az2=0power = "P"ex=0
```

```
ey=O 
     phiflag=O 
     do i=1,6000 
       ux(i)=0uy(i)=0phi(i)=0enddo 
     do i=1,12000 
       read(1,*,ERR=20) no,jd,hhmm,sec,a(2) ,a(l), (a(k) ,k=3,nk-2) ,code, 
  * (a(k), k=nk+3, nk+5), a(nk-1), a(nk+2)if(az.eq.1) goto 30 
       hht=hhmm/100 
       hhm=hhmm-hht*lOO 
       do k=1,12 
         mt=k*5-5if (hhm.eq.mt) goto 35 
       enddo 
       goto 10 
35 az=l 
       i i = 0nmess=O. 
       write (*,*) 'Time of beginning (5-minutes means) found: ',hhmm 
       pause 
       cycle !the first value of the first data set will be cancled 
30 continue 
       ii=ii+1 
       nmess=nmess+1. 
       if(ii.eq.1) shhmm=hhmm 
       a1=0if (ii.eq.1) then 
         mt=mt+5if (mt.eq.60) mt=O 
         a1z=0a2z=0a5=0endif 
       if (jout.eq.2.and.ii.eq.1) then 
         write(*,*) 'Input data: ', no, jd, hhmm, sec
         write(*,*) 'Sequence of the CSAT file:' 
         \texttt{write}(\star,\star) \;\; \texttt{a(2)}, \texttt{a(1)}, \texttt{(a(k)}, k=3, nk-2)\; ,* code, (a(k), k=nk+3, nk+2+nc), a(nk-1), a(nk+2)endif 
       hht=hhmm/100 
       hhm=hhmm-hht*lOO 
       if (hhm.eq.mt) az2=1 
       if (a(9). lt. 20) power=""
       if (code.ge.5000) then !code below 5000 means sonic signal is okay 
            a1=1a1z=a1z+1 
       endif 
       if (ii.eq.1) jjd=jd 
       if (ii.eq.1) jhhmm=hhmm 
       if (a1.eq.1) nmess=nmess-1.
```

```
if (al.eq.l) then 
            a1=0goto 10 
          endif 
special input data of the Dlouha Louka experiment: 
poweroutput of WECS a(13) 
misangle of the wind relativ to the rotorplane a(14) 
Calibration-funtions: 
          a(13)=a(9)*0.217 13000 mV = 651 kW
          a(14)=a(10)*0.221-270. 11000 mV = 221°, Offset -270°
           a(9)=a(4) 
without HMP, TA also used for TT-channel 
          a(10)=0.
          a(12)=0.
          a(5)=0 ! not in use
          ux(mness) = a(2)uy(nmess)=a(1)if (jout.eq.2.and.ii.eq.l) write(*,*) a(8) ,a(5) ,e 
          a(6) = sqrt(a(1) * *2. + a(2) * *2. )Calculation of the wind direction: 
          if (a(2).eq.0.) thenif(a(1).gt.0.) a(7)=270.
               if(a(1).lt.0.) a(7)=90.
               if(a(1).eq.0.) a(7)=360else 
               a(7) = \text{atan}(a(1)/a(2)) * 360. / (2.*3.14159)endif 
          if(a(l) .lt.O .. and.a(2) .lt.O.) a(7)=540.-a(7) 
          if(a(l) .ge.O .. and.a(2) .lt.O.) a(7)=180.-a(7) 
          if(a(1).lt.O..and.a(2).gt.O.) a(7) = 360 - a(7)if (a(1) . ge. 0 . . and . a(2) . gt. 0.) a(7) = 360 - a(7)a(7)=a(7)-(360.-wd)if (a(7). 1t. 0) a(7) = a(7) + 360.
          phi(nmess)=a(7) 
Default-pressure if pressure signal is <860 hPa: 
          if (a(11). 1t. 860) a(11) = 915Calculation of covariances, sums and sums of squares for output: 
          do k=l,ic 
            abb(k) = a(k1(k)) * a(k2(k))enddo 
          do k=l,ik 
            am(k) = am(k) + a(k)
```

```
a2(k)=a2(k)+a(k)*a(k)if (k.gt.ic) cycle 
            ab(k) = ab(k) + abb(k)enddo 
end of the 5-minutes DO 
  10 continue 
          if (az2.eq.1) goto 1000 
        enddo 
! end of the 6000 input data of a 5 minutes serie 
1000 continue 
determination of the time dependend file names 
        do k=1,12 
          if (jjd.le.ijd(k)) then 
            imon=k 
            goto 26 
            else 
          endif 
        enddo 
   26 if(imon.le.9) cmon=char(48+imon) 
        if(imon.eq.10) cmon=char(65) 
        if(imon.eq.11) cmon=char(66) 
        if(imon.eq.12) cmon=char(67) 
        if(jd.le.31) itag=jd 
        if(jd.gt.31) itag=jd-ijd(imon-1) 
        istd=jhhmm/100 
        imin=jhhmm-istd*100 
        name2=na//cmon// 
       char(int(itag/10)+48)//char(itag-(int(itag/10)*10)+48)//
       char(int(tstd/10)+48)//char(tstd-(int(tstd/10)*10)+48)//char(int(int/10)+48)/chen(int(int/10)+48)/* I .dat I
        if(j.eq.1.or.ajd.lt.jd) then 
          ajd=jd 
          name3=na//cmon// 
          char(int(ttag/10)+48) //char(itag-(int(itag/10)*10)+48) //* I PROT . txt I
           open(3,file=name3) 
          name4=na//cmon// 
          char(int(ttag/10)+48)//char(itag-(int(itag/10)*10)+48)'TEXT.txt'
          open(4,file=name4) 
          write(4,120) ik,ic 
          write (4,121) (k1(k) ,k=1,10) 
          write (4,121) (k2(k),k=1,10) 
          write (4,122) (kan(k) ,k=1,20) 
  120 format (2i2) 
  121 format (10i2) 
  122 format (20a2)
```

```
close (4)endif
        inmess=nint(nmess)
        if (iprot.eq.1) then
            write (3,140) shhmm, ii, inmess, alz, power
        endif
      format (I4, ": ", I4, " meas. values ", I4, " accepted ", I4,
140
     \bullet" error codes CSAT, ", A1)
        if (jout.eq.2) write (*,*) 'Number of measurements: ', nmess
        if (jout.eq.2) pause
        if (alz.gt.azm) cycle
! Calculation of lateral und longitudinal wind components:
        ex = (am(2) / nmess) / (SQRT((am(2) / nmess) **2 + (am(1) / nmess) **2))ey=(am(1)/nmess) / (SQRT((am(2)/nmess) **2+(am(1)/nmess) **2))do k=1, nmess
          v=uy(k) * ex-ux(k) *eyam(12) = am(12) + va2(12) = a2(12) + v*vu=uy(k) *ey+ux(k) *exam(15) = am(15) + ua2(15) = a2(15) + u*u! Corrections for wind direction averaging around north:
           if ((phi(k).lt.10.or.phi(k).gt.350).and.phiflag.eq.0) then
               phiflag=1
               write (*,*) jhhmm
               am(7) = 0a2(7) = 0do o=1, nmess
                   if (\phi h i (o) .lt.180) phi(o) = \phi h i (o) + 360am(7) = am(7) + phi(0)a2(7) = a2(7) + phi(0) * phi(0)enddo
           endif
        enddo
! Write output-file:
        open (2, file=name2)
        write(2, 110) hd, hc, wd,\star(am(k), k=1, ik), (a2(k), k=1, ik),(ab(k), k=1, ic), nmess
  110 format (54e16.8)
        close(2)!DO for maximal 1000 series
      enddo
      goto 21
   20 write (*,*) 'not enough data in the file'
   21 \text{ close}(1)close(3)write(*, *) 'End with >ENTER<'
      pause
      end
```
## **Die Windkraftanlage**

## **Technische Daten**

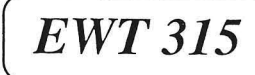

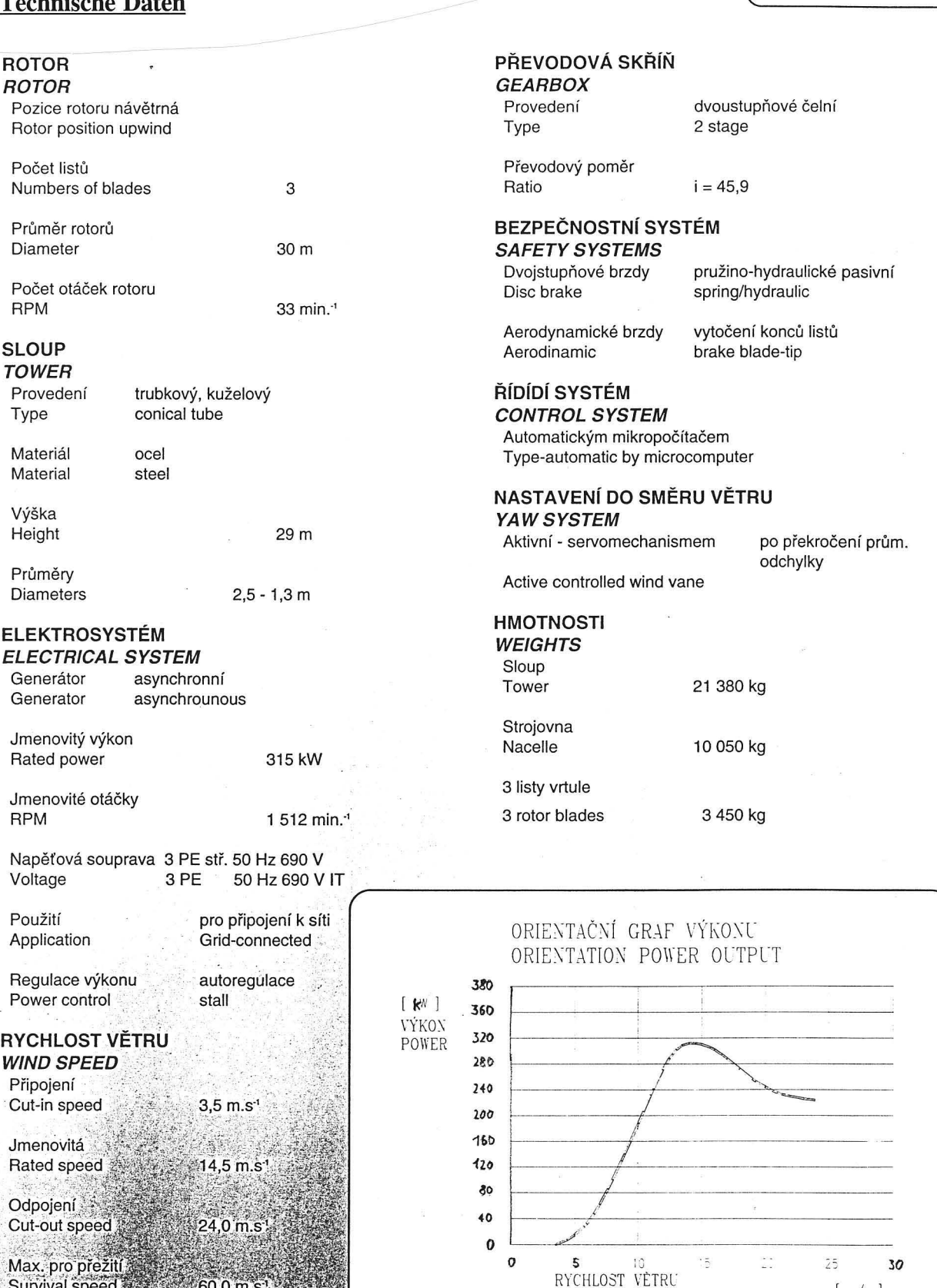

### **PREVODovA SKRfN**

*GEARBOX*  edení

odový poměr

dvoustupňové čelní 2 stage

 $i = 45,9$ 

#### **BEČNOSTNÍ SYSTÉM** *SAFETY SYSTEMS*

stupňové brzdy brake

pruzino-hydraulicke pasivni spring/hydraulic

dynamické brzdy vytočení konců listů<br>dinamic brake blade-tip brake blade-tip

## **RfDfDf SYSTEM**

*CONTROL SYSTEM*  matickým mikropočítačem -automatic by microcomputer

## **NASTAVENf DO SMERU VETRU**

**SYSTEM** 

mí - servomechanismem po překročení prům. odchylky

e controlled wind vane

### **H**

*WEIGHTS*   $\overline{D}$ Tower ovna elle y vrtule

or blades

3450 kg

21380 kg

10050 kg

#### IENTAČNÍ GRAF VÝKONU ENTATION POWER OUTPUT

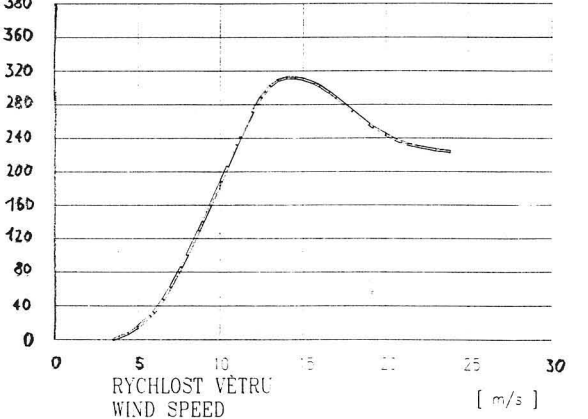

# Zeiträume mit Stillstand während des Experiments

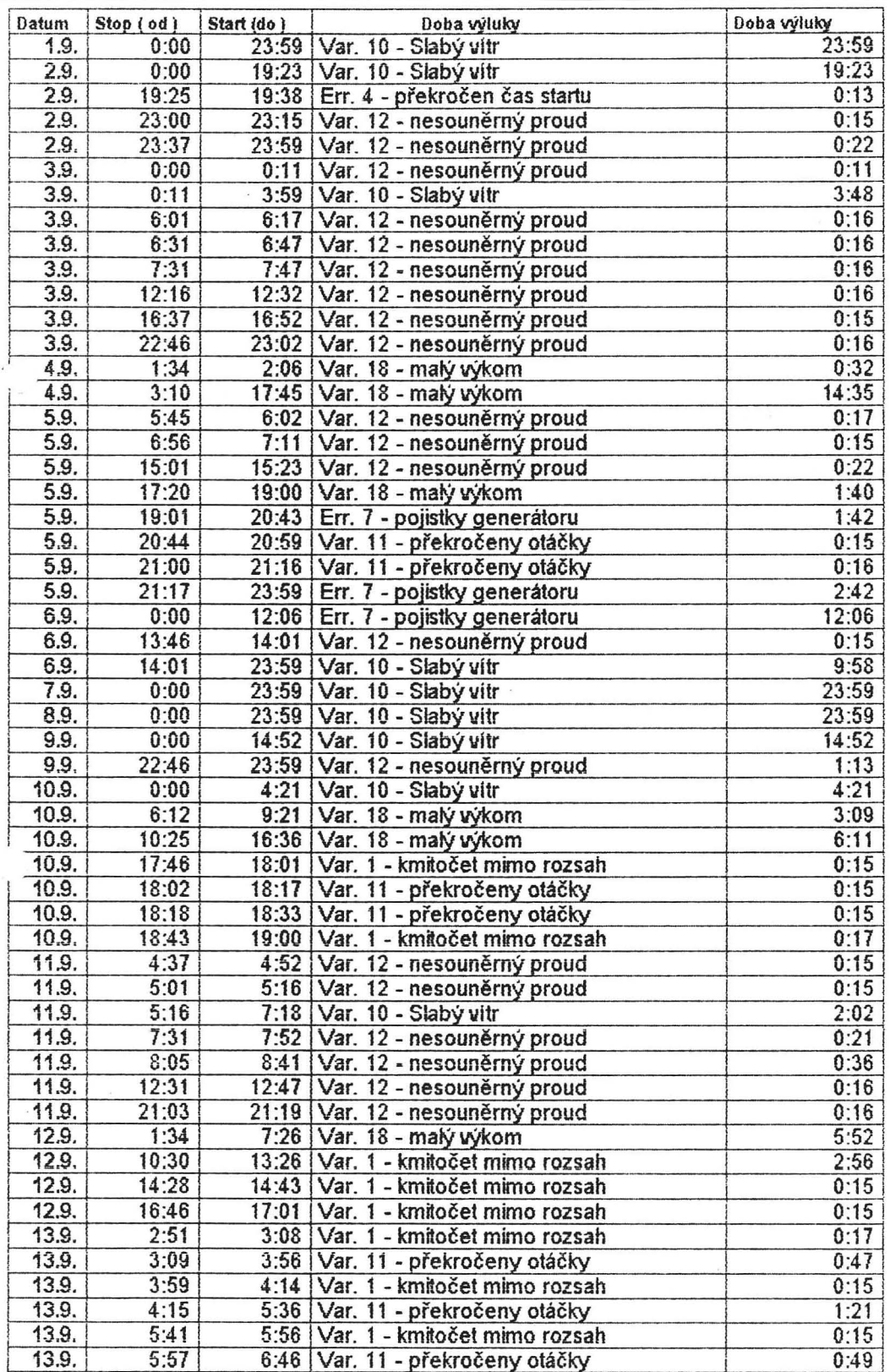

 $\tilde{\alpha}$ 

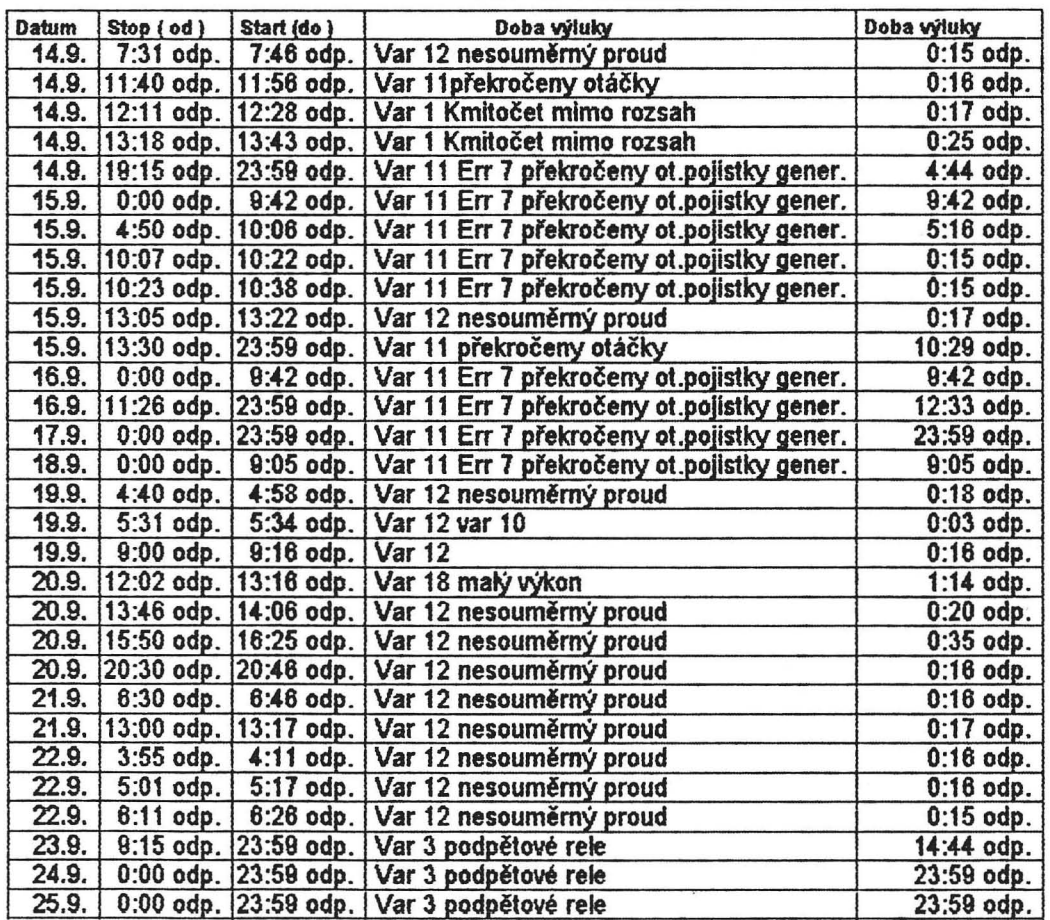

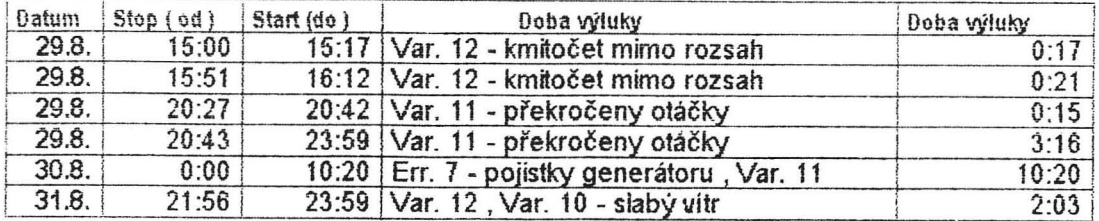

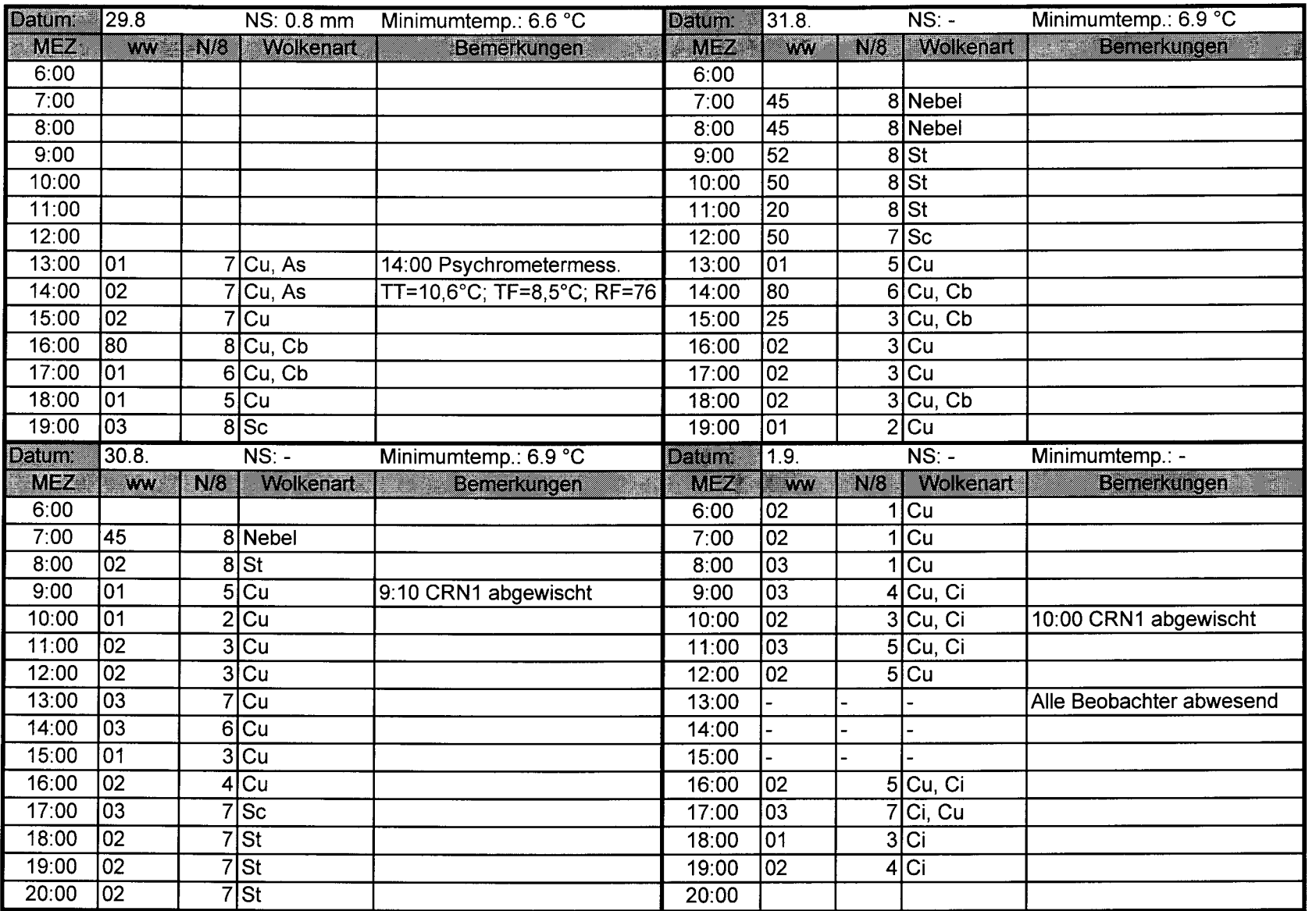

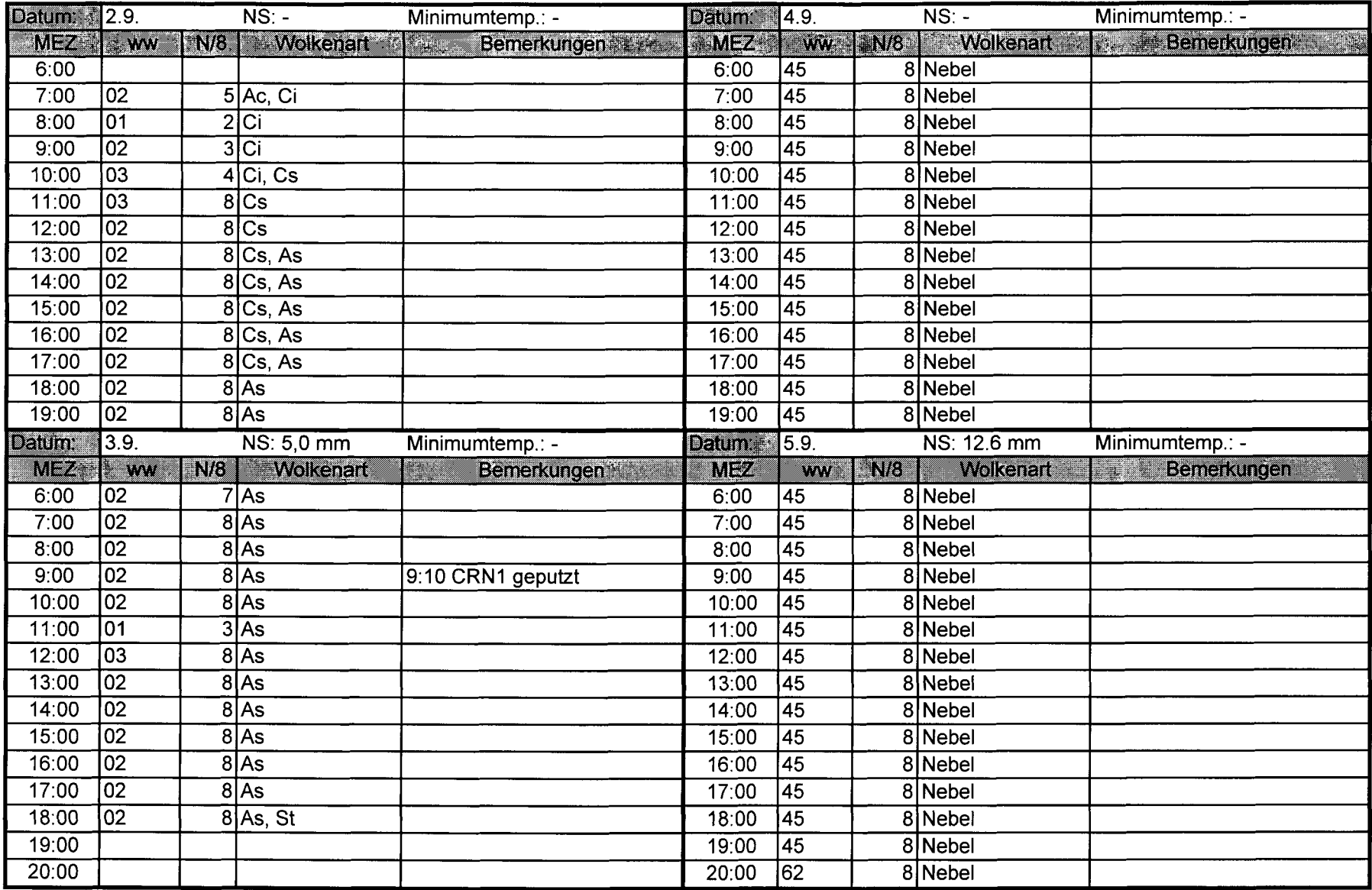

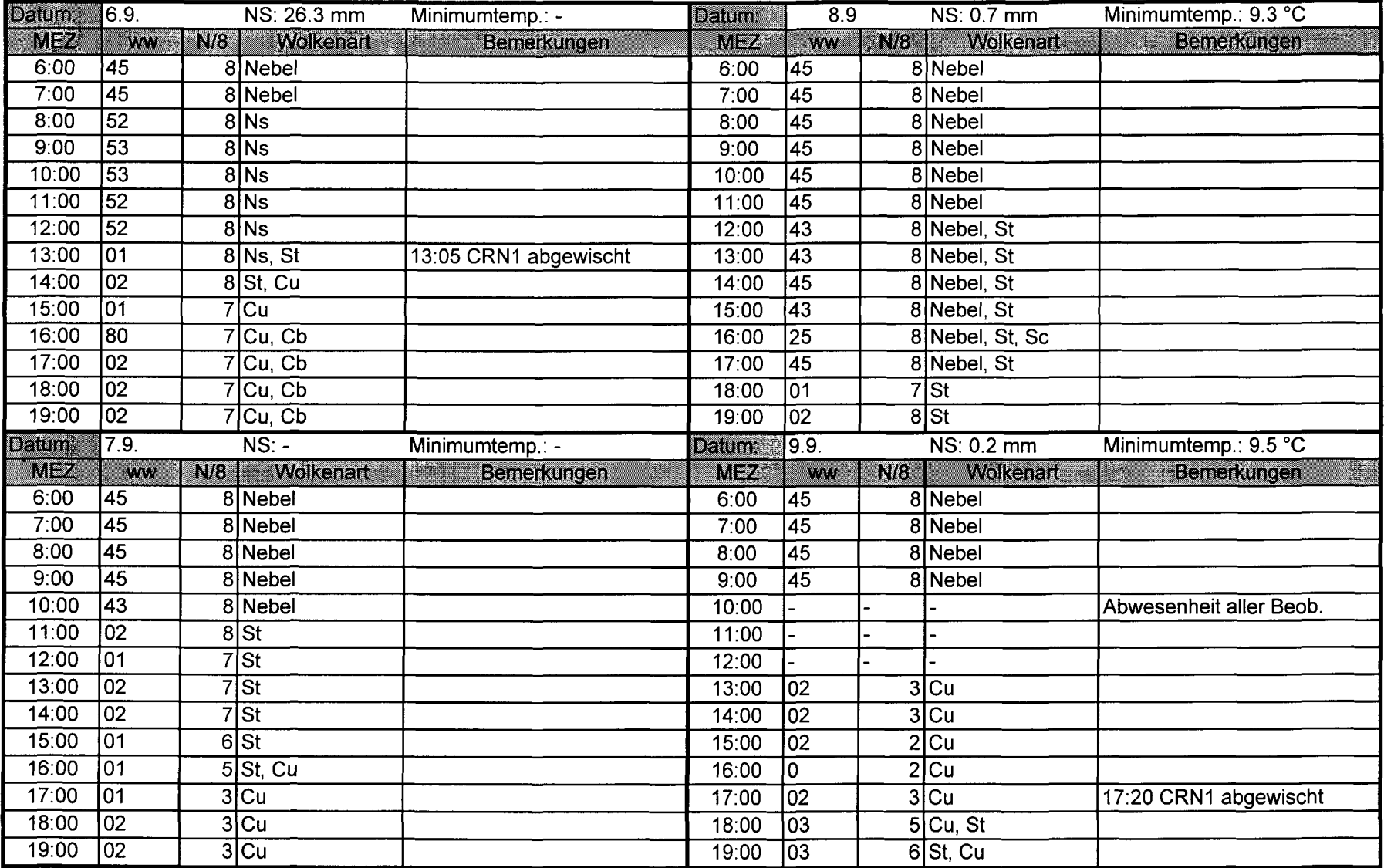

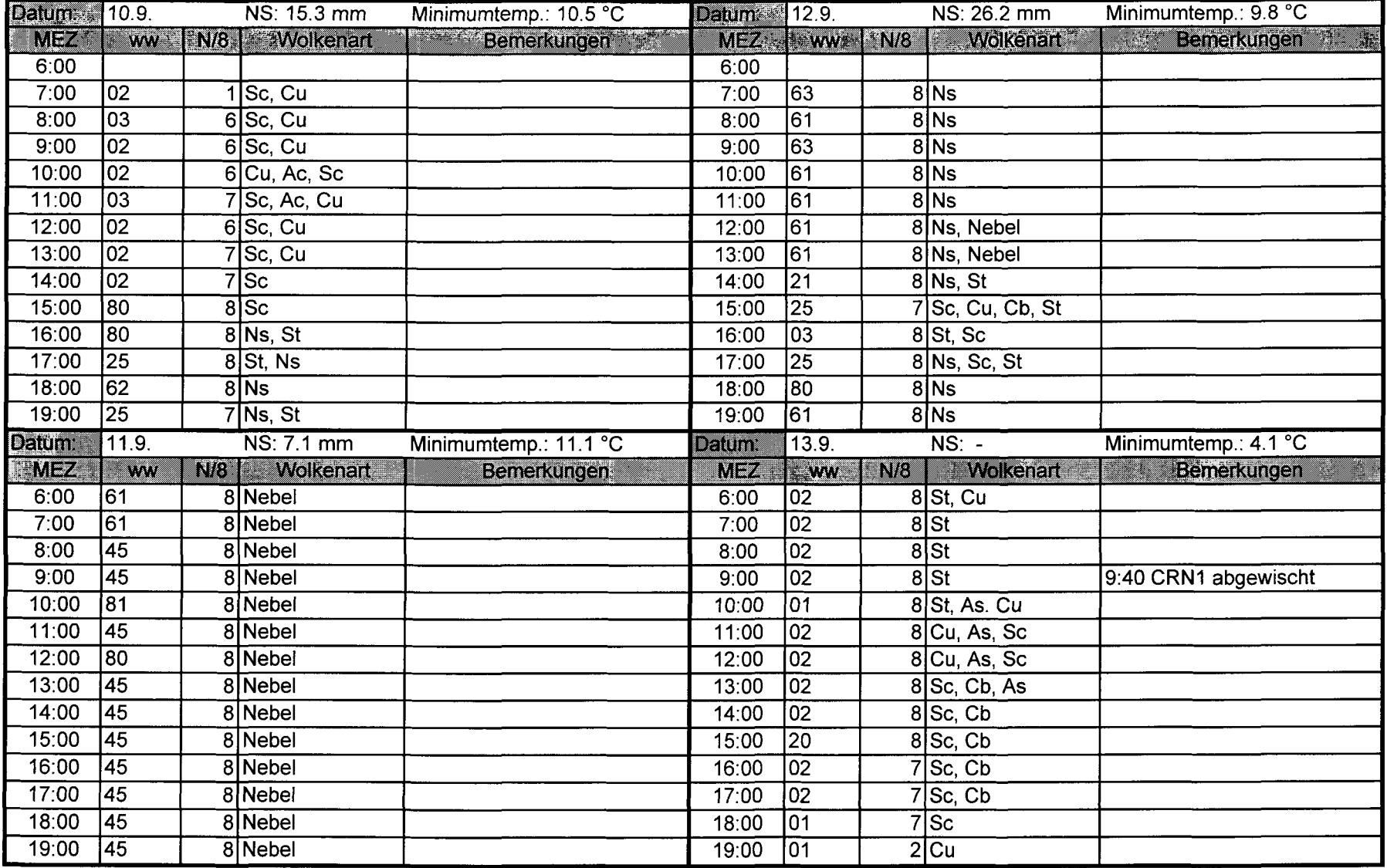

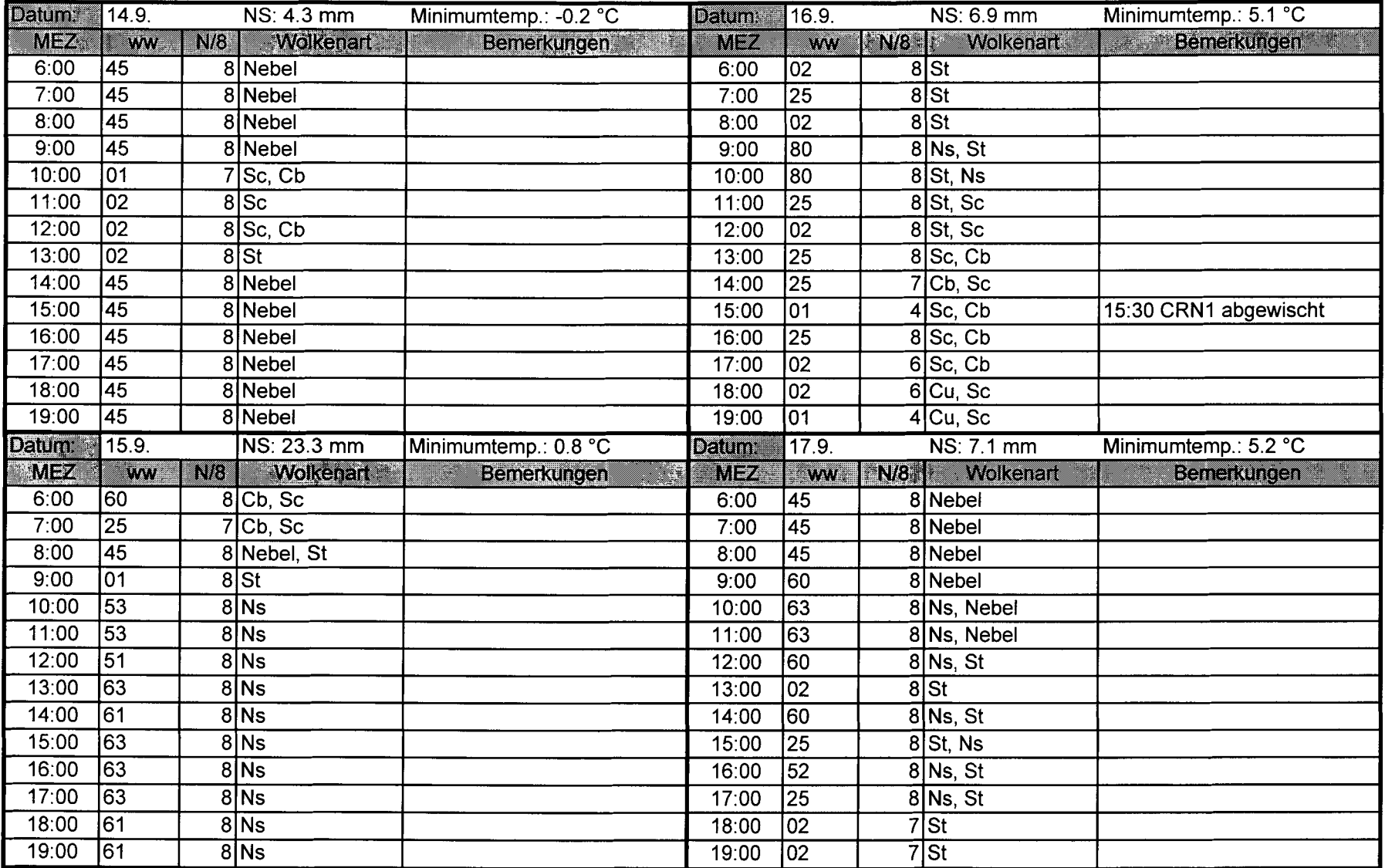

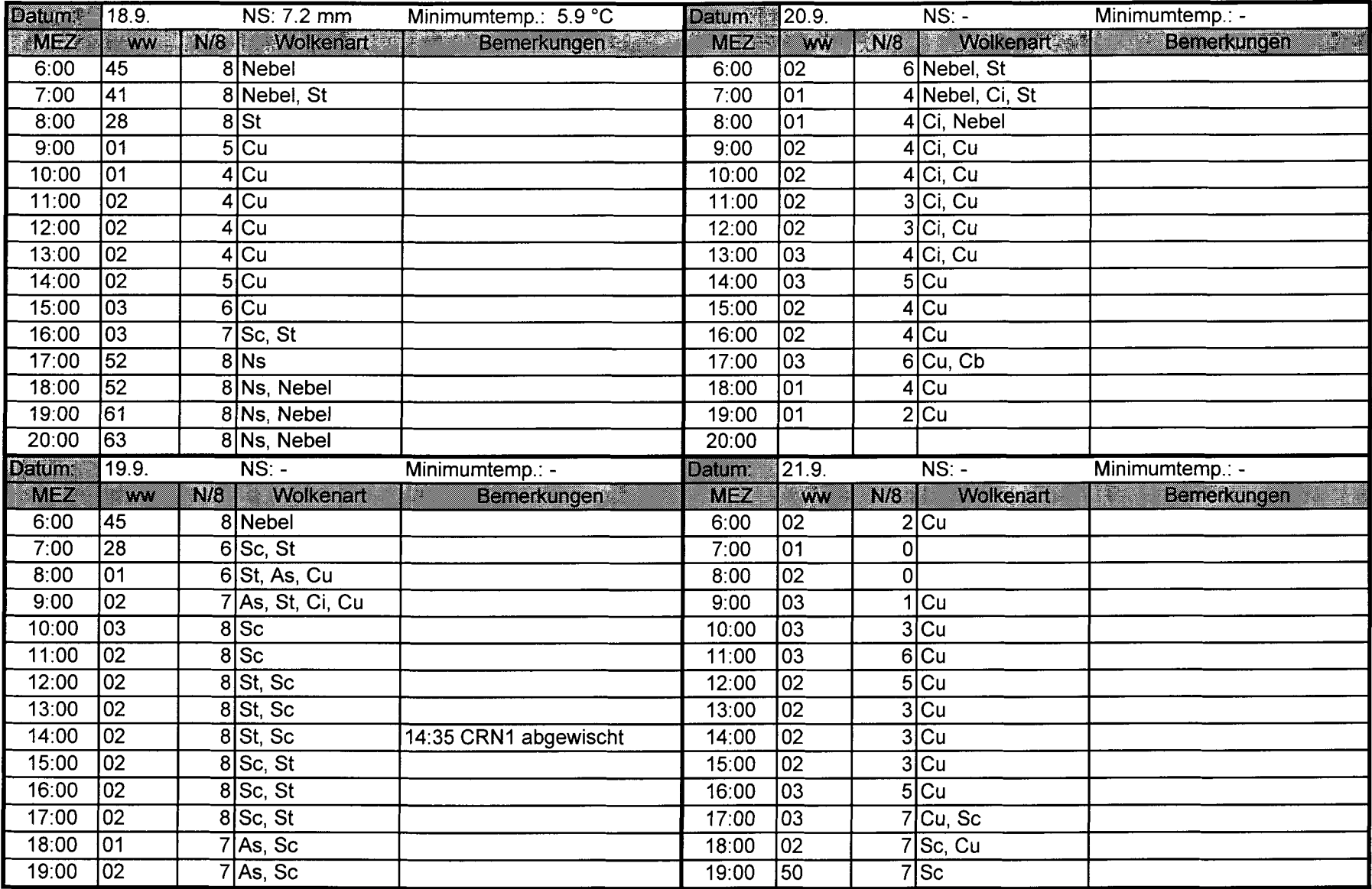

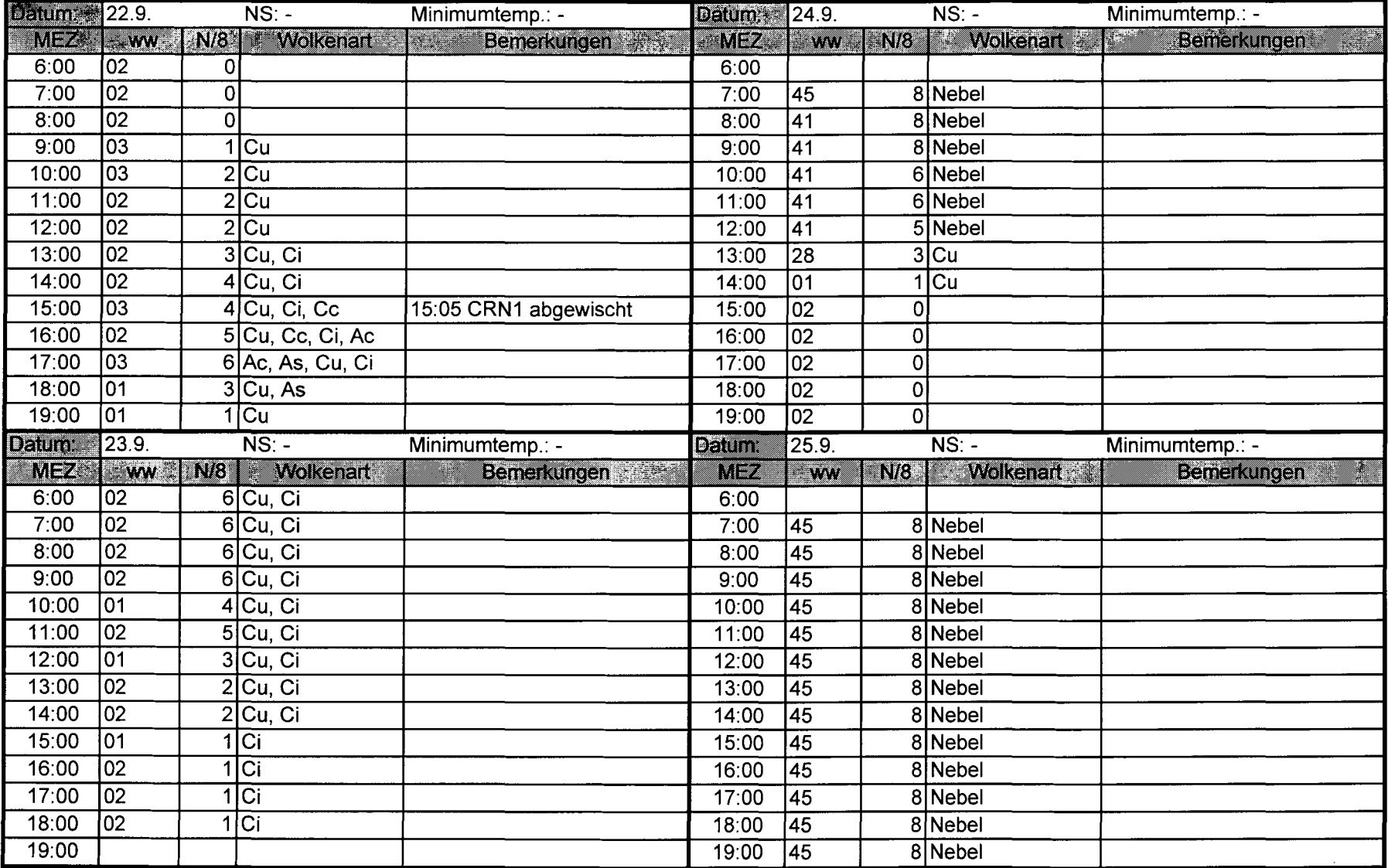

## CD-Verzeichnis:

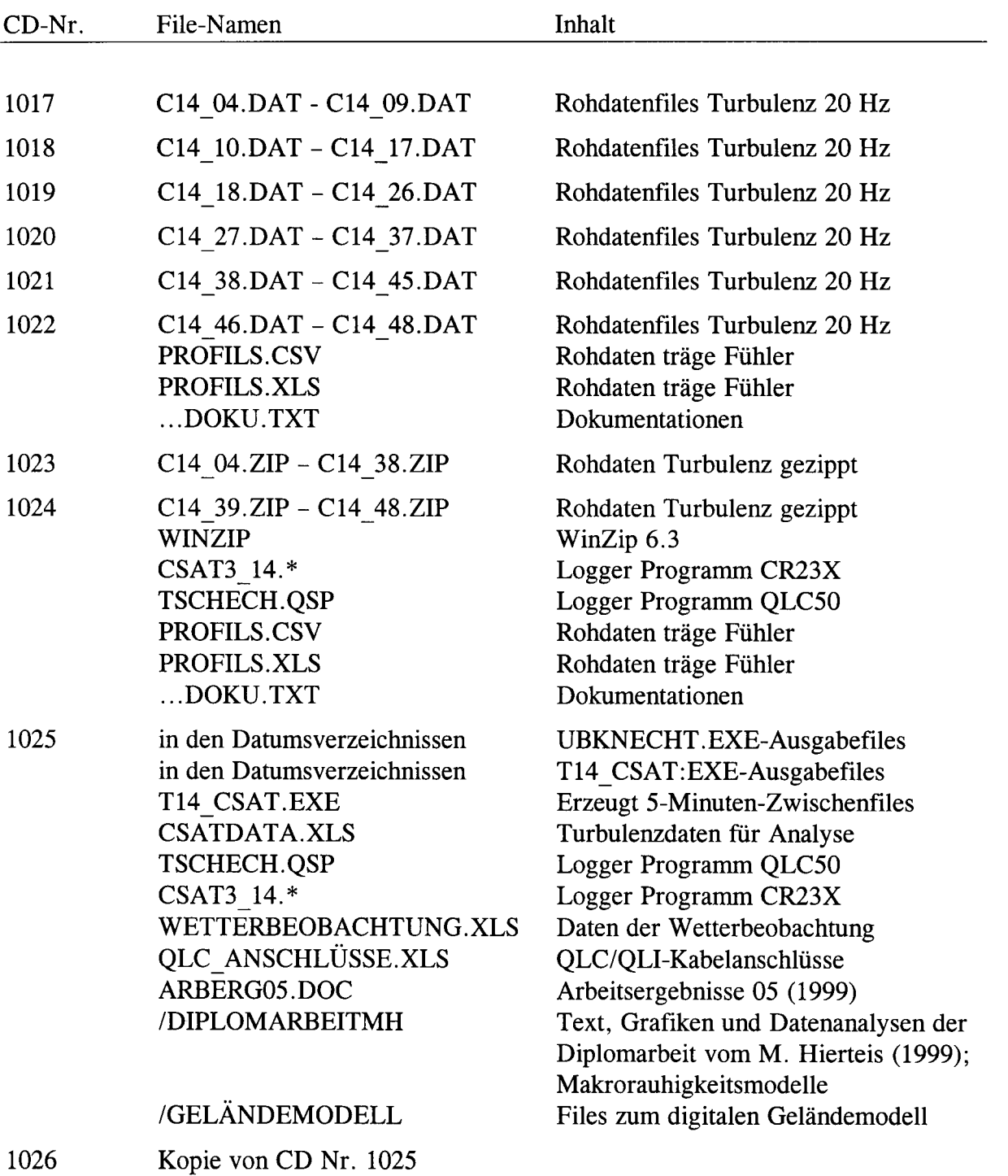

# **Arbeitsergebn isse, Universität Bayreuth, Abteilung Mikrometeorologie**

Bislang erschienene bzw. vorgesehene Arbeiten:

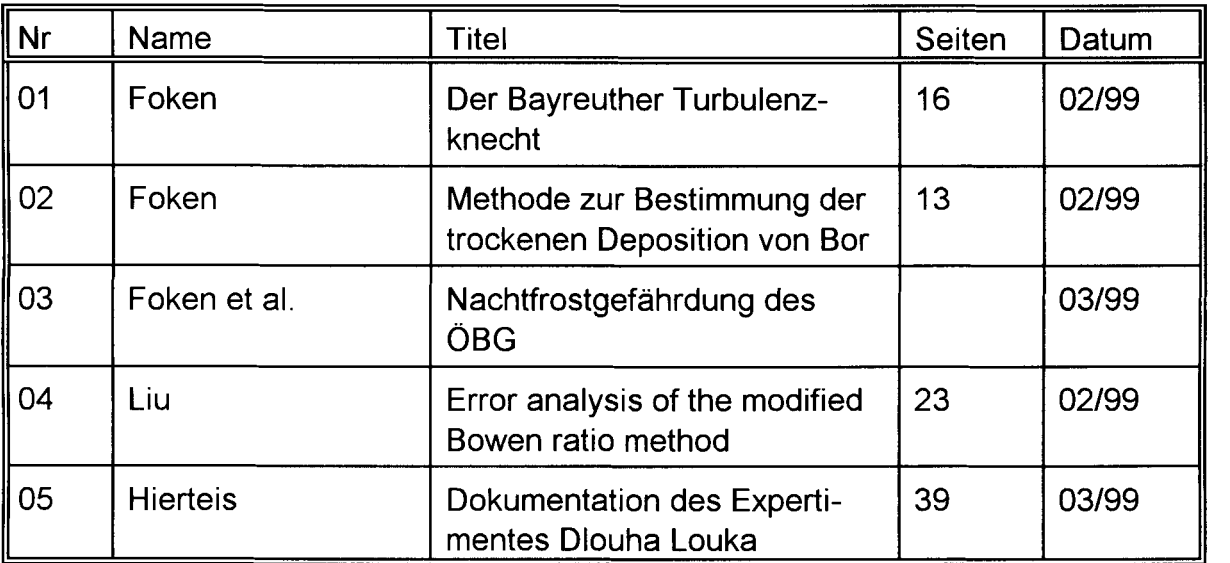

Die Reihe dient dem Zweck einer schnellen fachlichen Dokumentation und Präsentation. Die Beiträge können in deutscher, englischer und russischer Sprache abgefaßt sein. Eine spätere Veröffentlichung soll hiermit nicht vorweggenommen werden. Für den Inhalt sind die Autoren selbst verantwortlich.

Die Reihe kann gegen eine Schutzgebühr bei der Abteilung Mikrometeorologie der Universität Bayreuth angefordert werden. Entwurf